## *3. prednáška*

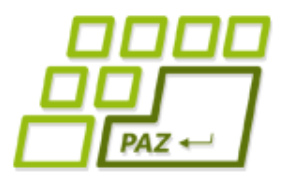

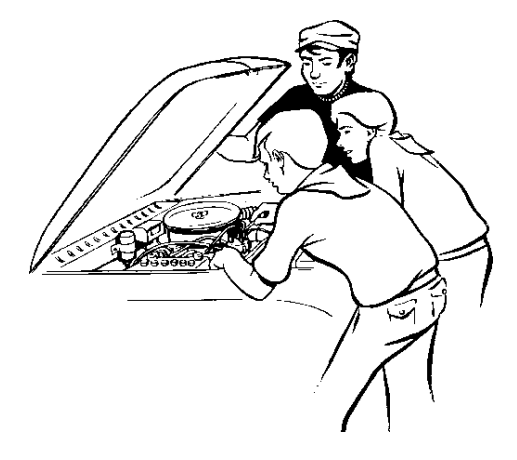

# **Údajové štruktúry**

**alebo** 

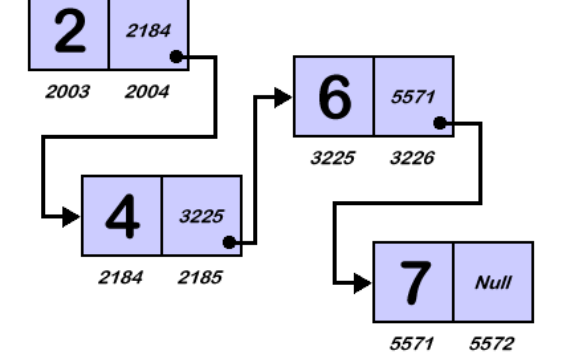

**čo sa skrýva pod kapotou JCF**

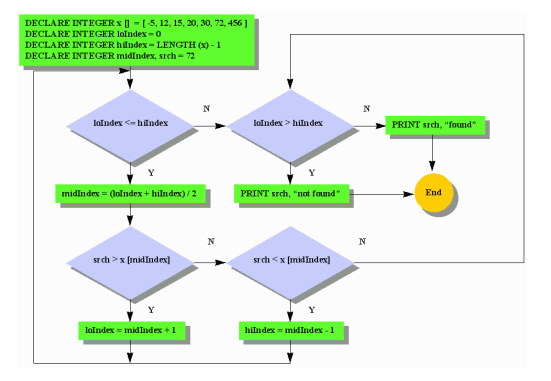

**1**

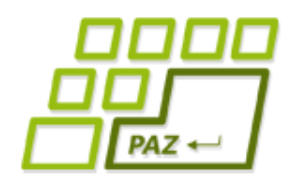

### *Plán na dnes*

- Čo sa skrýva v ArrayList-e?
- **Spájané zoznamy** (alebo čo sa skrýva v LinkedList-e)
- Ďalšie užitočné údajové štruktúry:
	- **Zásobník** a jeho použitie
	- **Rad** je jeho použitie
- **Prehľadávanie bludiska**

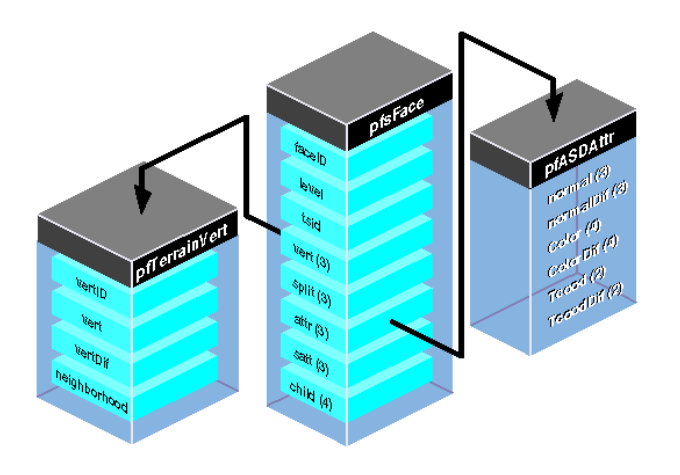

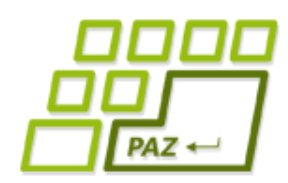

## *Kam ukladať veľa údajov?*

- Na uloženie väčšieho množstva údajov sme sa naučili používať:
	- **polia (**Udaj[] udaje = **new** Udaj[100]**)**

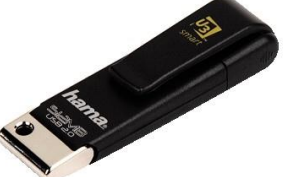

- **kolekcie** z **Java Collections Framework-u**
	- rozhranie List a jeho implementácie ArrayList<E>, LinkedList<E>
	- rozhranie Set a jeho implementácie HashSet<E>, TreeSet<E>, LinkedHashSet<E>
- JCF poskytuje
	- rozhrania (čo to má robiť)
	- implementácie (ako to má robiť)

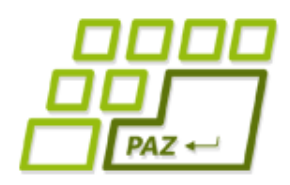

## *Spomienky na List-y*

Implementácie rozhrania List<E>

- ukladajú hodnoty za sebou, sú prístupné indexom
- akoby "dynamické" pole vieme meniť počet prvkov
- Rozhranie List<E> predpisuje základné metódy na prácu so zoznamami:
	- **add** pridanie na koniec, resp. na zadanú pozíciu
	- **remove** odstránenie prvku na zadanej pozícii
	- **get** získanie prvku na zadanej pozícii
	- **set** nastavenie prvku na zadanej pozícii

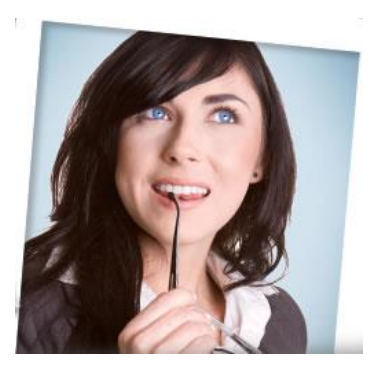

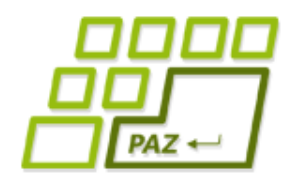

## *Ako funguje ArrayList?*

- **ArrayList<E>**
	- interne na uloženie hodnôt využíva pole:

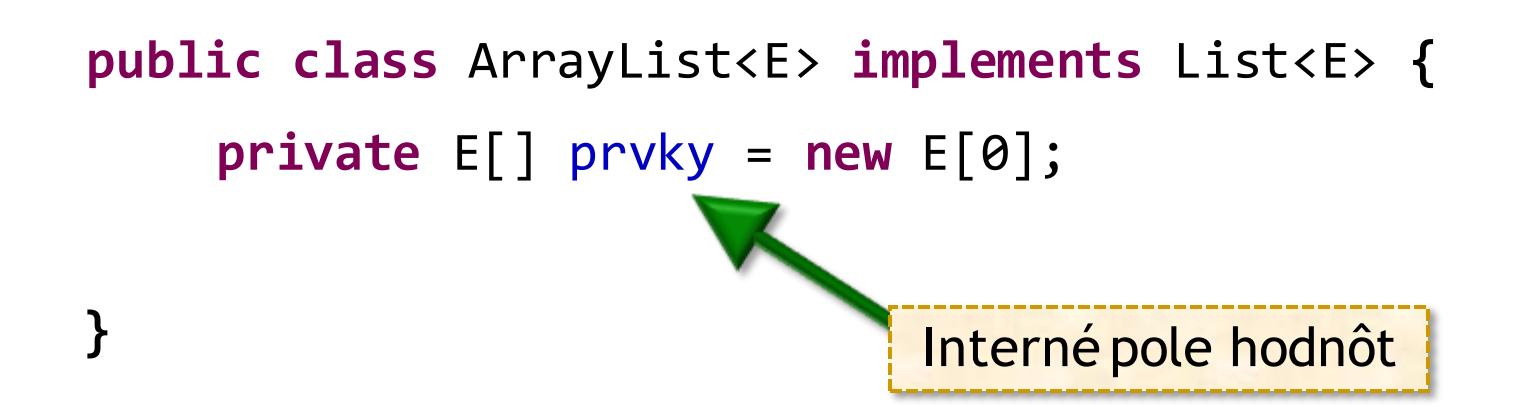

- Veľkosti polí **meniť nemožno**:
	- pri každom add a remove sa vytvára nové pole

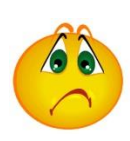

časovú zložitosť *O(n)*

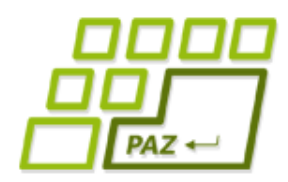

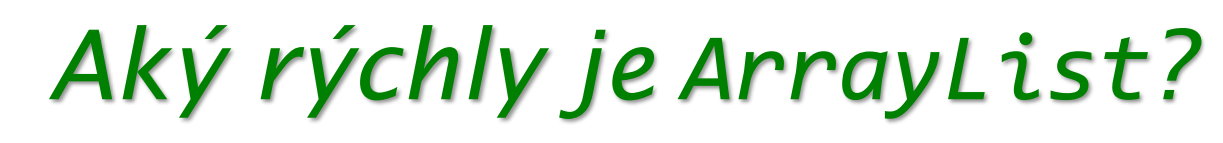

● Koľko trvá (koľko krokov vykoná) metóda **add**?

```
public boolean add(E hodnota) {
   E[] novePrvky = (E[])new Object[prvky.length+1];
  for (int i=0; i<prvky.length; i++)
      novePrvky[i] = prvky[i]; novePrvky[novePrvky.length-1] = hodnota;
   prvky = novePrvky;
}
                                        Ak máme v ArrayList-e n
                                        prvkov, operácia add má
```
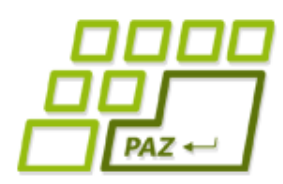

## *Ako na rýchlejší ArrayList?*

- Nahradenie for-cyklu volaním System.*arraycopy*
	- to **nepomôže**, pretože kopírovací cyklus s časovou zložitosťou *O(n)* je skrytý v metóde *arraycopy*
- Nemeniť veľkosť interného poľa vždy
	- veľkosť poľa budeme zväčšovať/zmenšovať vždy o 100 prvkov (resp. iný vhodný počet prvkov)
	- zoznam má:

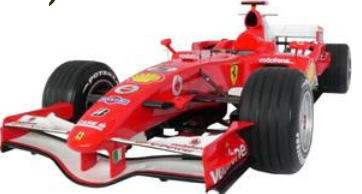

- veľkosť (size) počet uložených hodnôt
- kapacitu (capacity) veľkosť interného poľa, z ktorého prvých size políčok obsahuje "platné" hodnoty

Programovanie, algoritmy, zložitosť (Ústav informatiky, PF UPJŠ)

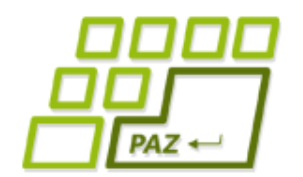

### *ArrayList s kapacitou (1)*

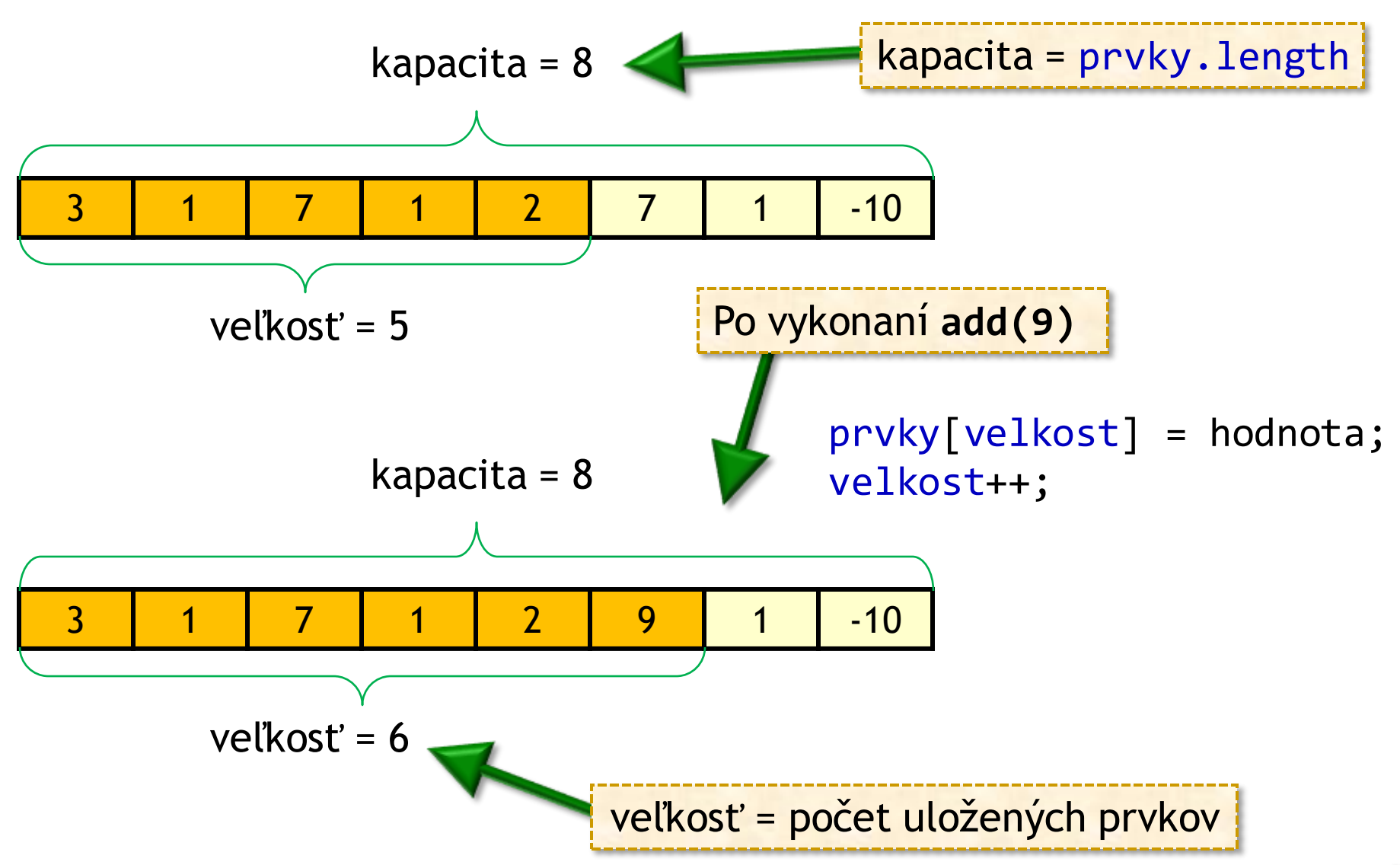

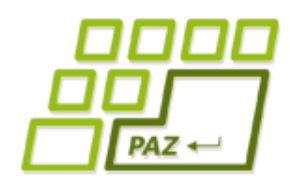

## *ArrayList s kapacitou (2)*

- **Výhody** poľa s kapacitou
	- ak kapacita stačí, **add (remove)** na koniec zoznamu vieme realizovať v čase *O(1)*

● zvýšenie premennej s veľkosťou (size) o 1

- uloženie hodnoty na príslušný index interného poľa
- ak kapacita nestačí, musíme vyrobiť nové pole a kopírovať, t.j. časová zložitosť je *O(n)*
- Ak je veľa neobsadených políčok, zmenšíme pole
- Nastavovanie kapacity v **ArrayList-**e cez metódu *ensureCapacity*

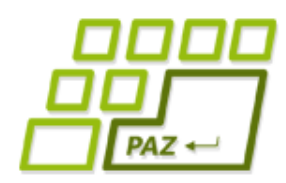

## *ArrayList s kapacitou (3)*

- Sumarizácia časovej zložitosti **ArrayList-**u:
	- get *O(1)*, set *O(1)*
	- add na koniec:
		- $\bullet$  väčšinou  $O(1)$
		- $\bullet$  niekedy  $O(n)$ , keď nová veľkosť má byť väčšia ako kapacita
	- remove z konca:
		- $\bullet$  väčšinou  $O(1)$
		- $\bullet$  niekedy  $O(n)$ , keď máme príliš "neobsadených" políčok

#### **A čo** add **a** remove **na začiatku alebo v strede?**

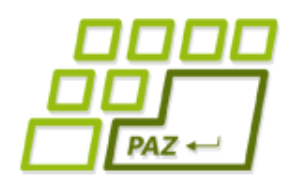

*ArrayList s kapacitou (4)*

Za predpokladu, že máme dostatočnú kapacitu, aká je zložitosť add(2, 9), t.j. pridania hodnoty 9 na index 2?

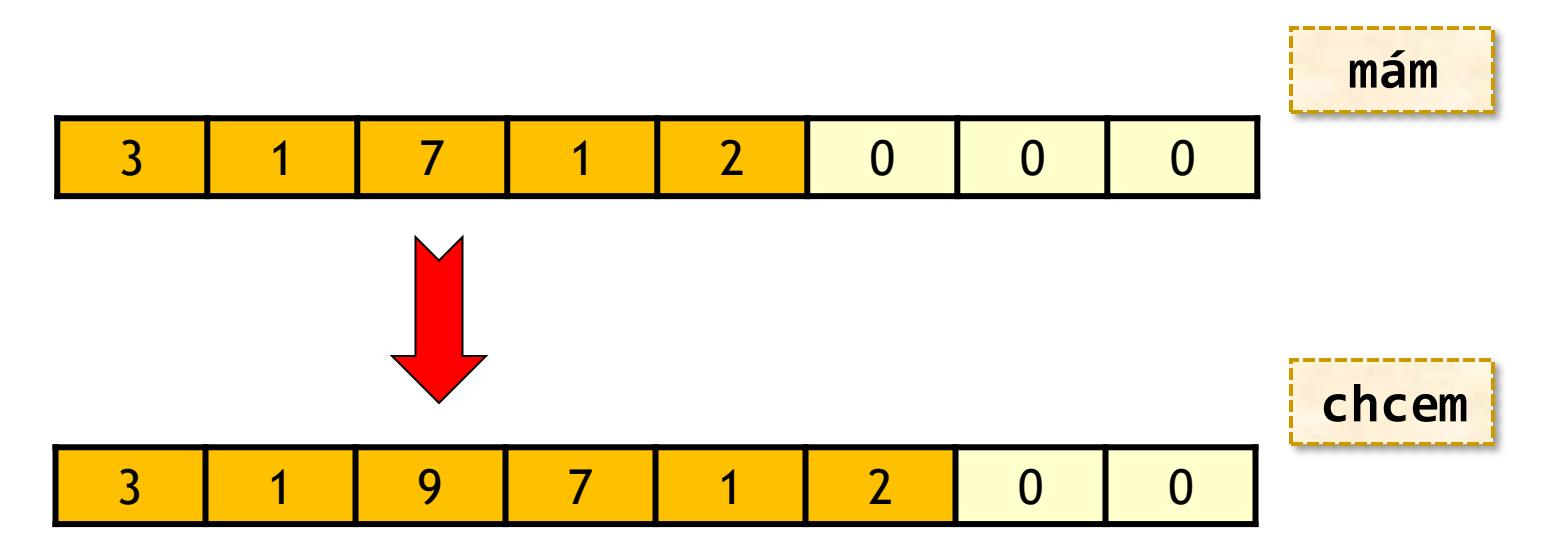

Programovanie, algoritmy, zložitosť (Ústav informatiky, PF UPJŠ)

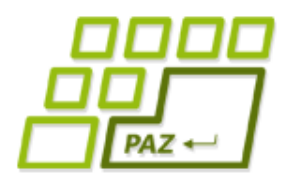

## *ArrayList s kapacitou (5)*

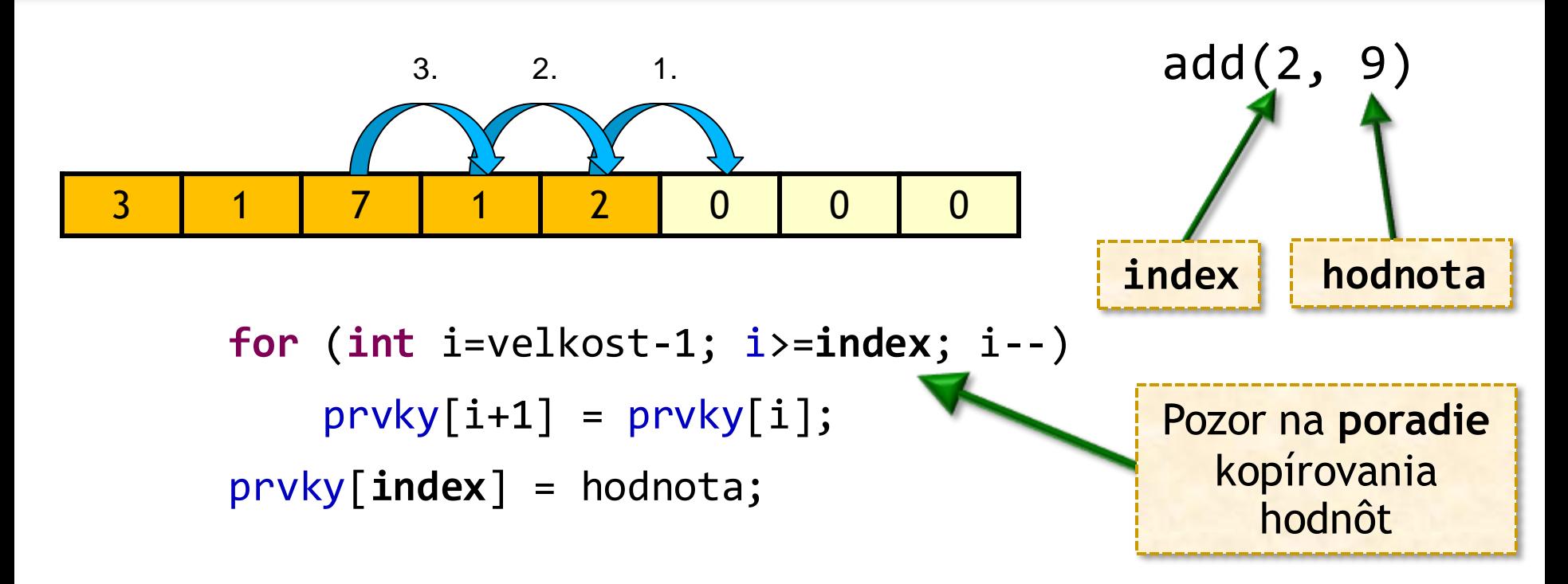

#### Po posunutí (vytvorenie miesta):

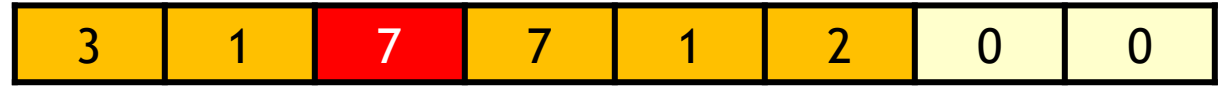

Po uložení hodnoty na index 2:

3 1 9 7 1 2 0 0

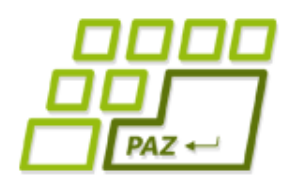

## *ArrayList s kapacitou (6)*

- Za predpokladu, že máme dostatočnú kapacitu, aká je zložitosť add(0, x), t.j. pridania hodnoty na 0-tý index?
	- všetky hodnoty v internom poli musíme vždy posunúť o jedno miesto vpravo
	- $\bullet$  posun *n* hodnôt v poli trvá  $O(n)$
	- **záver:** kapacita pomôže pri pridávaní na koniec, ale nie pri pridávaní na iné pozície

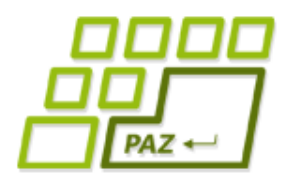

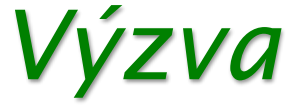

#### Demo

#### Ide uložiť zoznam hodnôt tak, aby sme **nemuseli** robiť v pamäti **presuny** pri každom vložení novej hodnoty do tohto zoznamu?

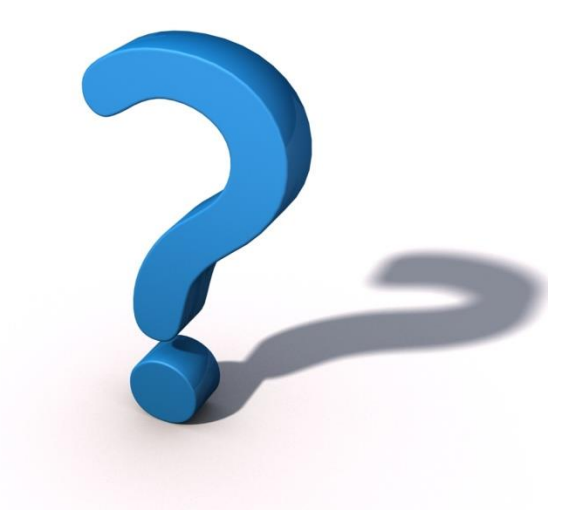

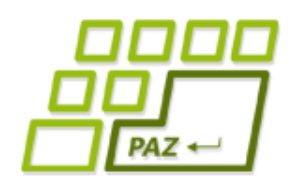

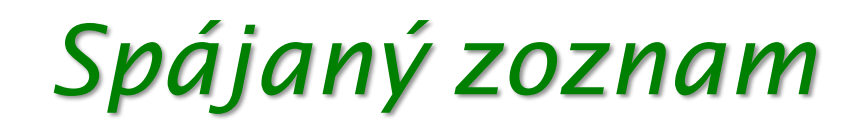

údajová štruktúra na uloženie zoznamu hodnôt

- hodnoty (prvky) v zozname majú poradie
- prvky zoznamu sú v samostatných objektoch **uzloch** (ang. node)

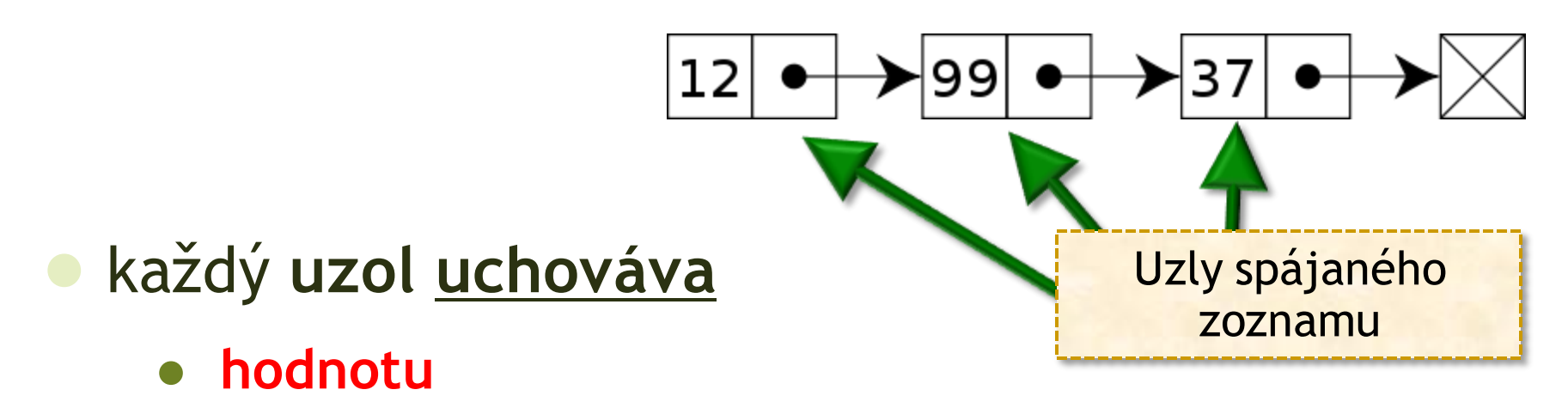

referenciu (navigáciu) na uzol, ktorý uchováva nasledujúcu hodnotu v zozname

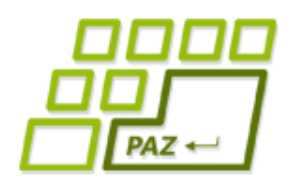

## *Uzol spájaného zoznamu*

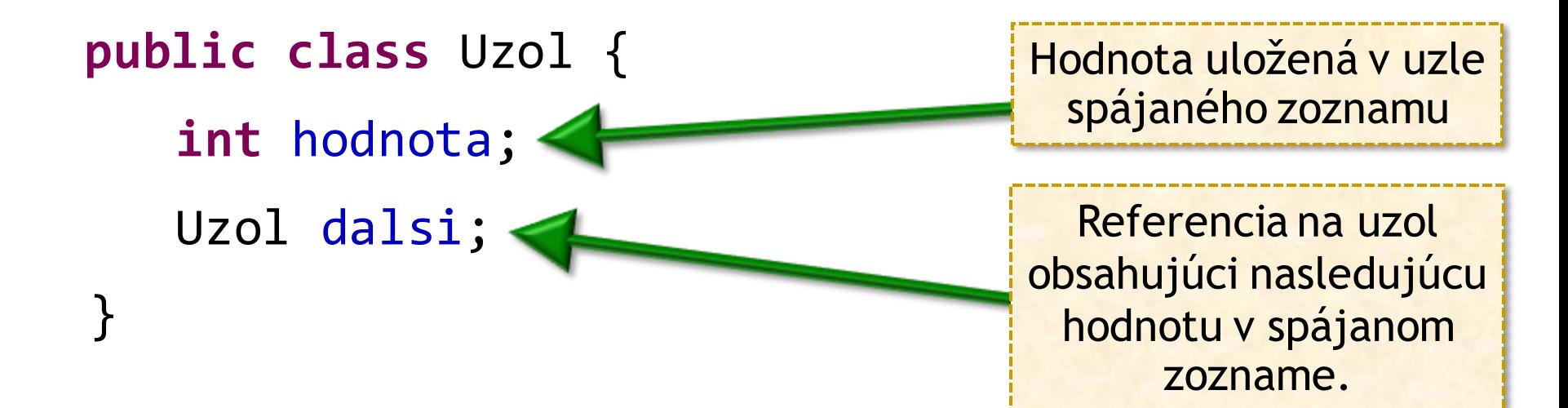

Spájaný zoznam je "rekurzívna" údajová štruktúra – opis triedy zahŕňa referencovanie objektov opisovanej triedy

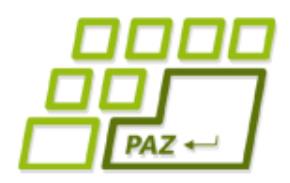

## *Spájaný zoznam v Jave*

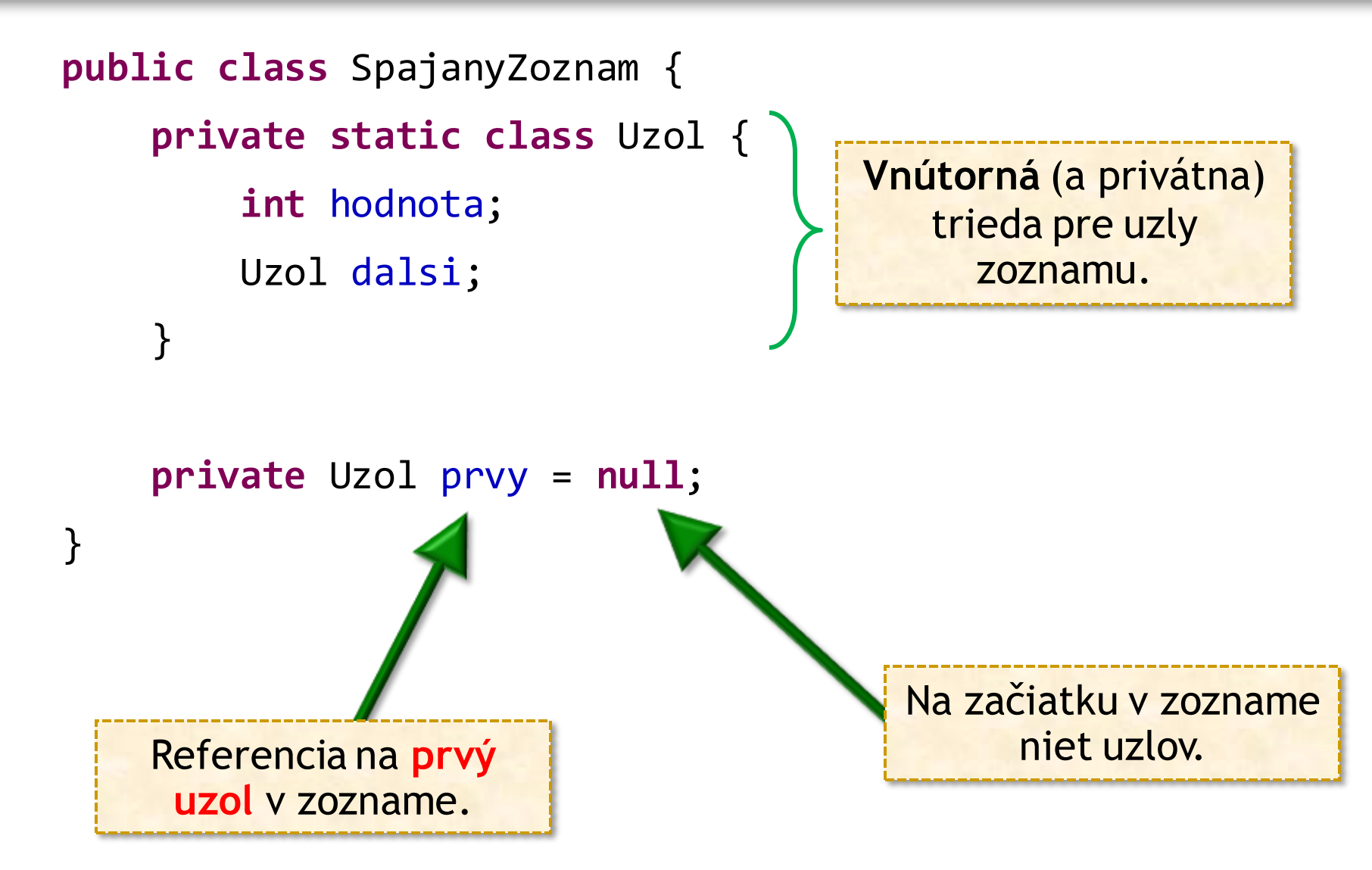

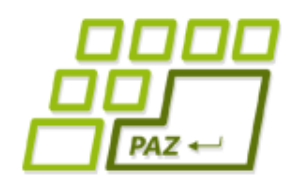

## *Pridanie na začiatok zoznamu*

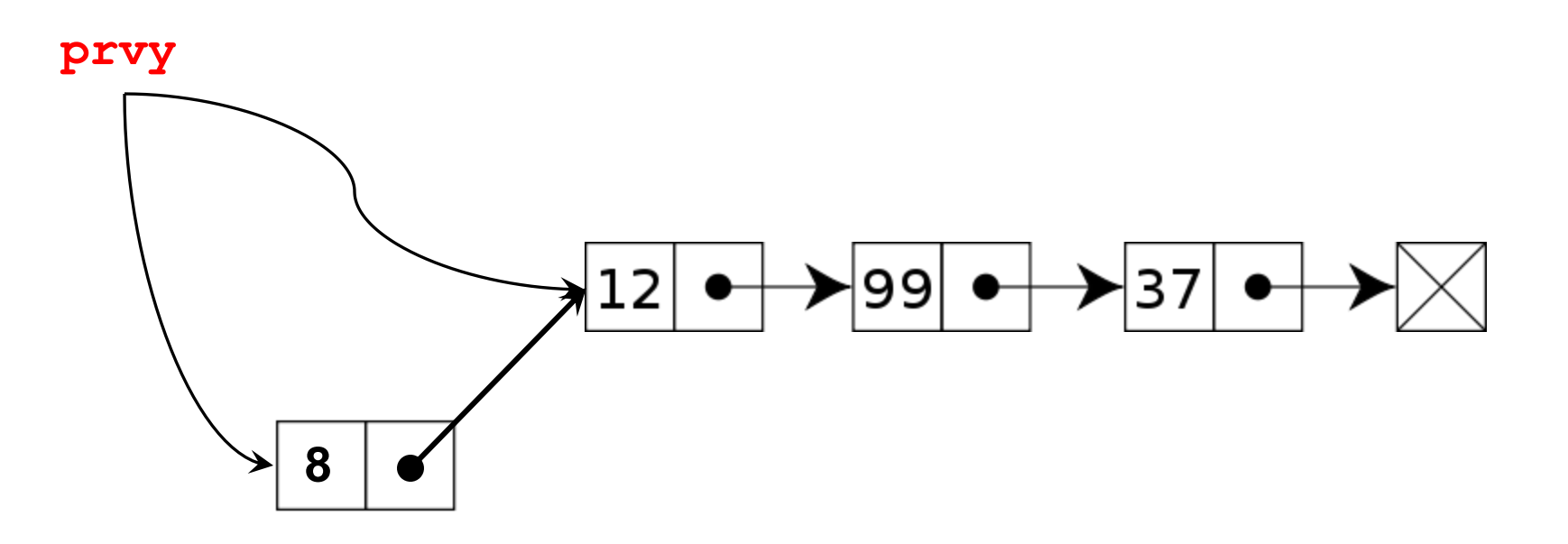

**public void** pridajNaZaciatok(**int** hodnota) { Uzol pridavany = **new** Uzol();  $\rightarrow$  pridavany.hodnota = hodnota; pridavany.dalsi = prvy; prvy = pridavany; }

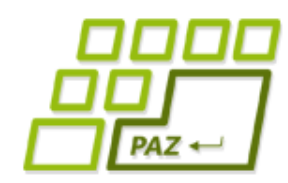

## *Prechod spájaným zoznamom*

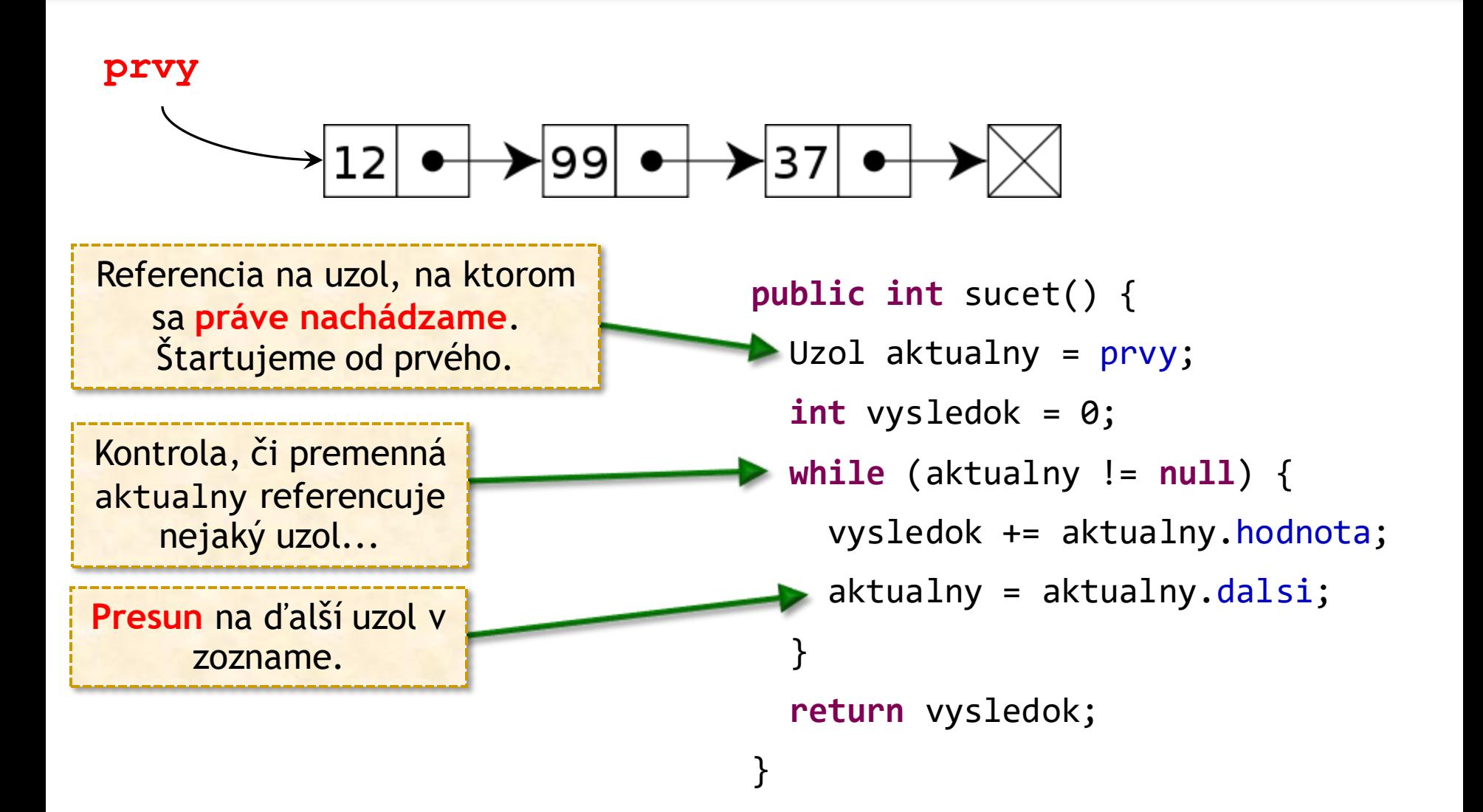

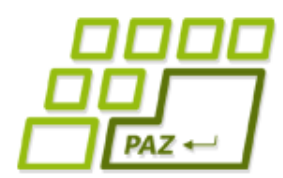

## *Prechod spájaným zoznamom*

● Základná schéma na prechod spájaným zoznamom (iteráciu jeho prvkami):

> Uzol aktualny = prvy; **while** (aktualny != **null**) { **//… práca s aktuálnym uzlom …**  aktualny = aktualny.dalsi; }

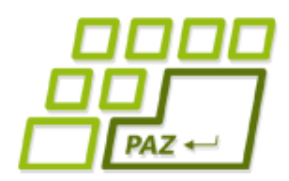

### *Vloženie uzla do zoznamu*

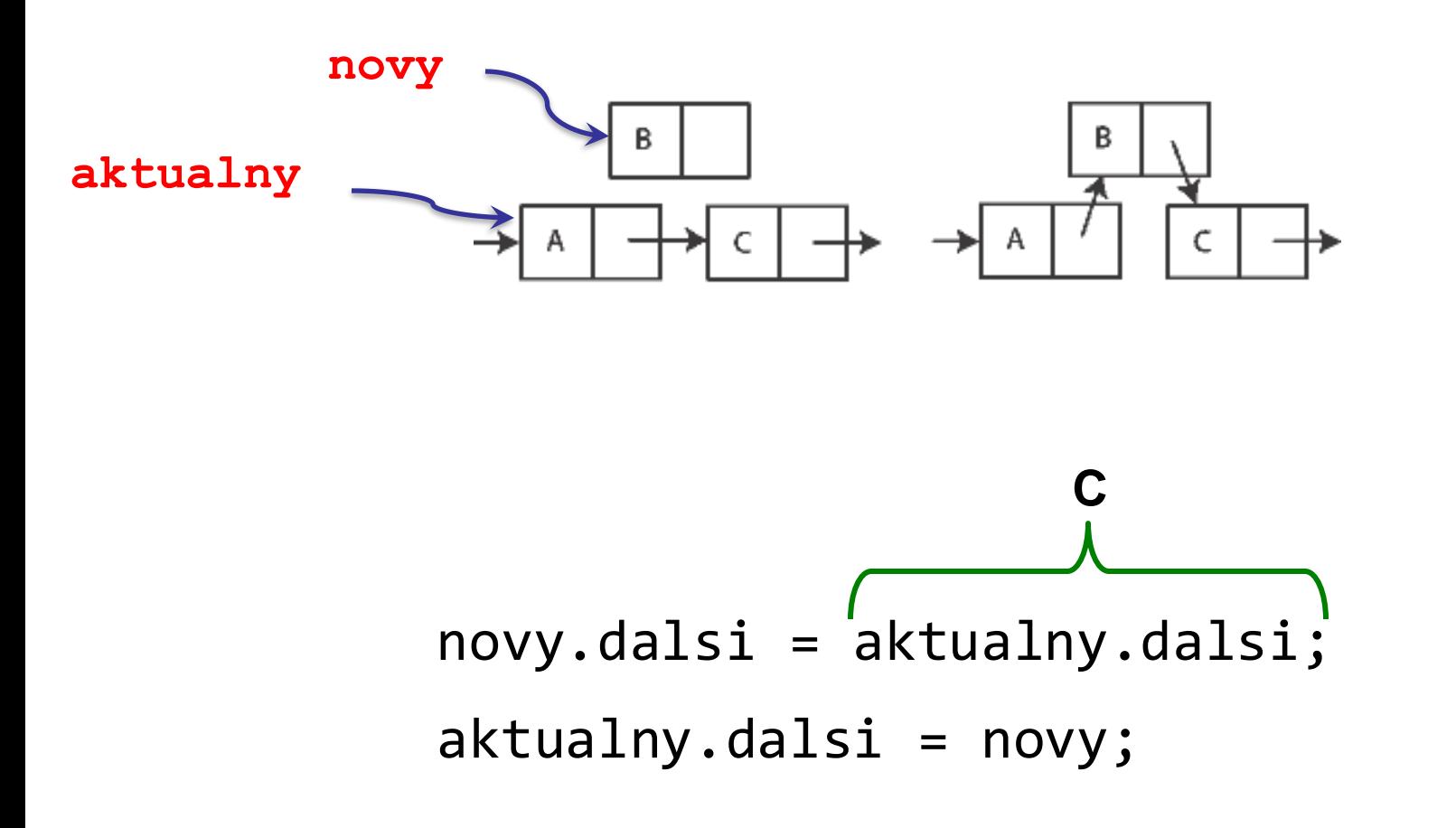

Počet operácií (čas): *O(1)*

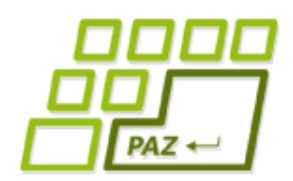

## *Odstránenie uzla zo zoznamu*

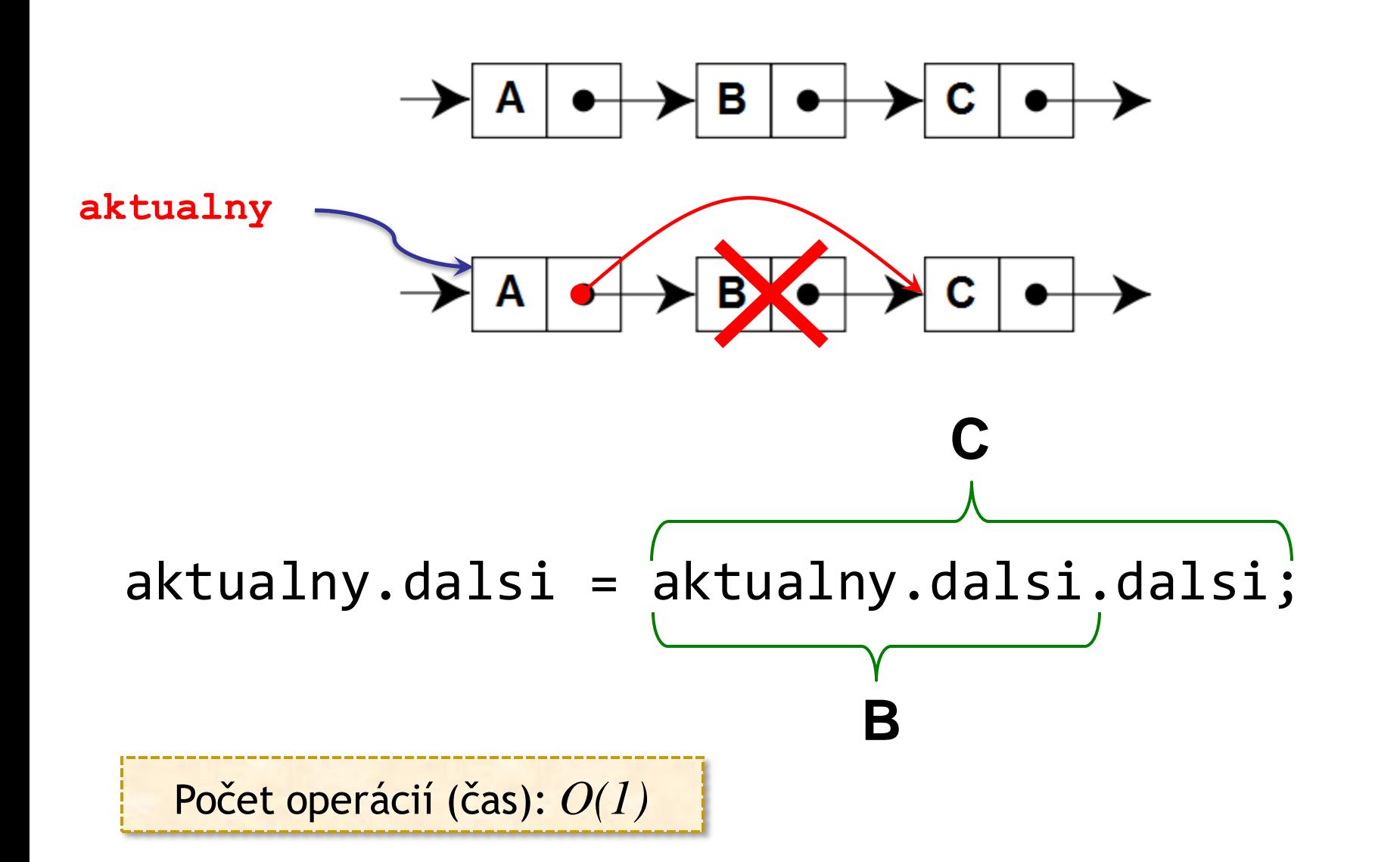

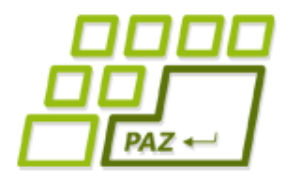

## *Výber i-teho prvku*

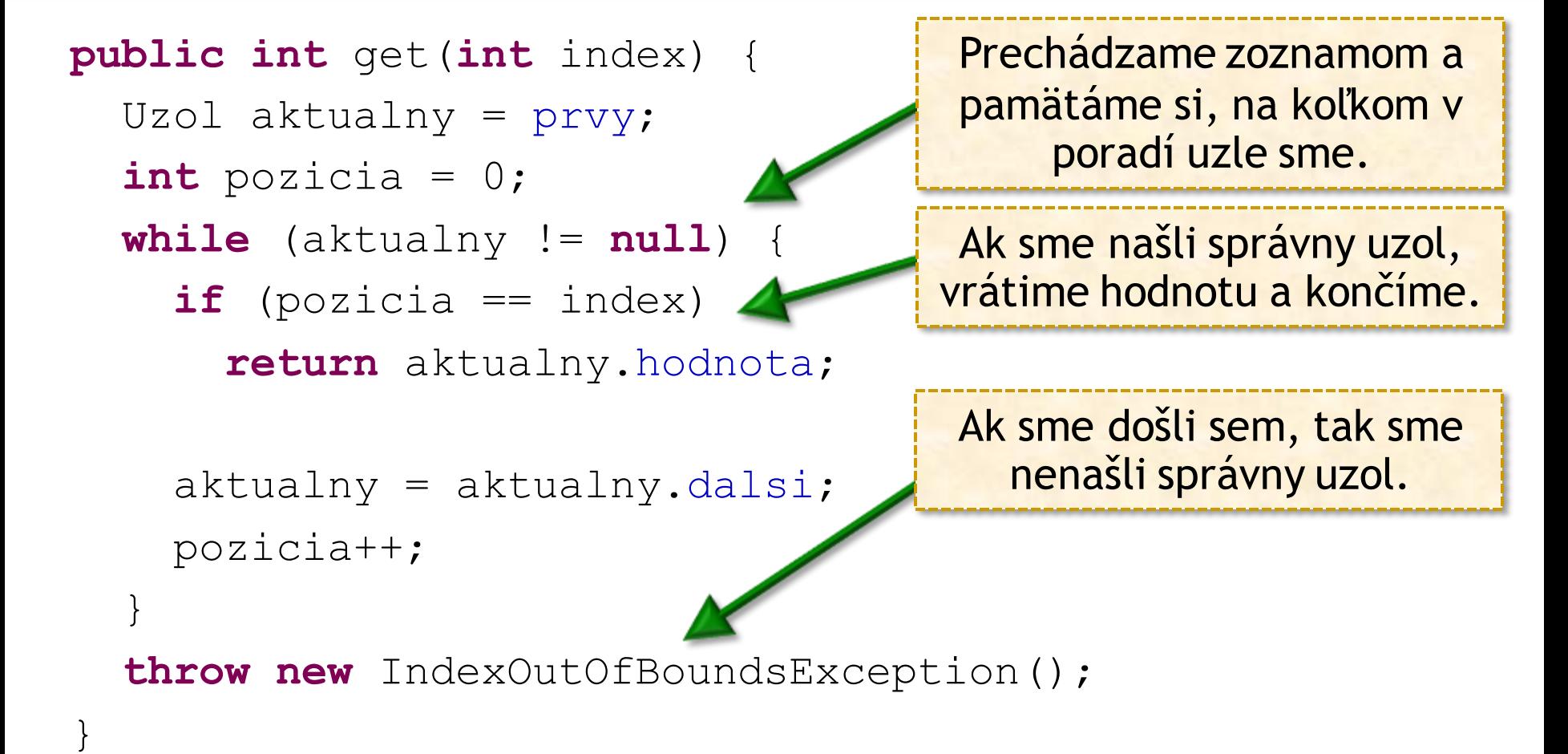

Počet operácií v najhoršom prípade: *O(n)*

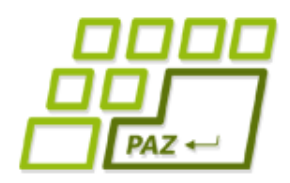

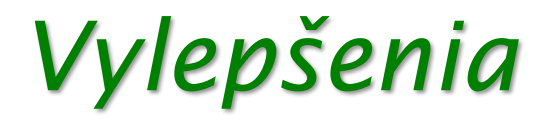

- Okrem referencie na prvý uzol si pamätáme aj **referenciu na posledný uzol** v zozname
	- pridanie na koniec zoznamu v čase *O(1),* keďže nemusíme hľadať koniec
	- metódy modifikujúce zoznam **musia aktualizovať** aj referenciu na aktuálne posledný uzol v zozname

Pamätáme si **aktuálny počet uzlov** v zozname

● dokážeme rýchlo overiť platnosť indexu a povedať, koľko hodnôt máme v zozname

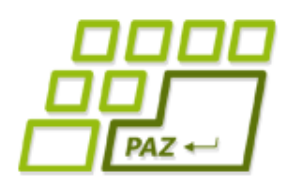

## *Variácie spájaných zoznamov*

Obojsmerný spájaný zoznam:

```
public class Uzol {
    int hodnota;
    Uzol dalsi;
    Uzol predchadzajuci;
 }
```
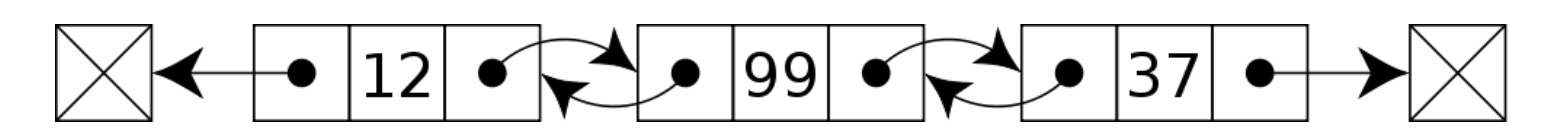

- Cyklický spájaný zoznam:
	- posledný uzol má ako nasledovníka prvý uzol

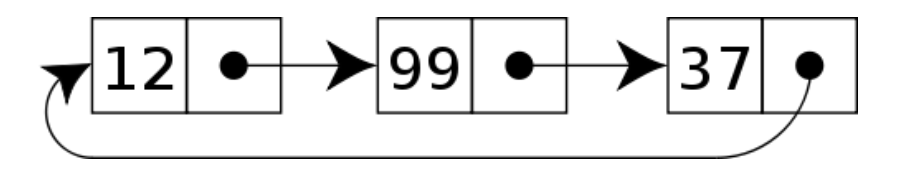

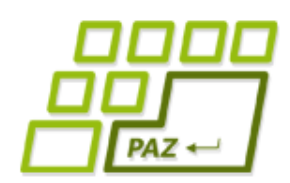

## *Sumarizácia spáj. zoznamov*

- Počet operácií v najhoršom prípade (= keď máme smolu):
	- get  $O(n)$ , set  $O(n)$
	- pridanie na začiatok a na koniec: *O(1)*
	- pridanie/odobranie (bez nájdenia pozície): *O(1)*
- Trieda LinkedList<E> na uloženie zoznamu interne využíva *obojsmerný spájaný zoznam*.
- Kedy ich teda **použiť**?
	- "pracujeme" na začiatku alebo konci zoznamu
	- prechádzame zoznam iterátorom (for-each cyklus)

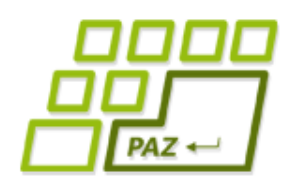

*Na čo ešte ide použiť spáj. zoznam?*

#### ● Dve údajové štruktúry, kde sa pracuje **len na "koncoch"**:

### **Zásobník (Stack)**

### **Rad (Queue)**

*Zásobník a rad ide implementovať aj inak ako s použitím spájaných zoznamov (viac na cvičeniach)*

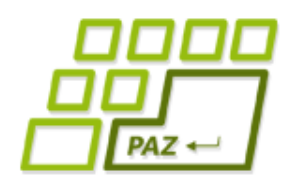

## *Zásobníky v reálnom svete*

- Základné operácie:
	- vieme pridat' tanier na vrch zásobníka
	- vieme odobrať tanier z vrchu zásobníka
	- vieme zistiť, či je zásobník prázdny
- Štruktúra je typu **LIFO**: *last in first out*

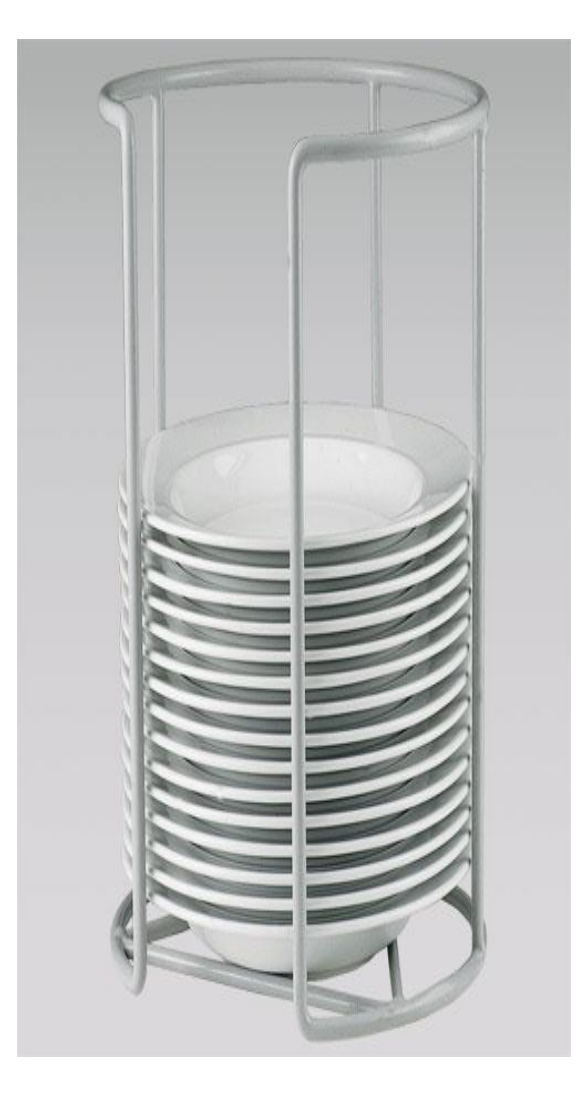

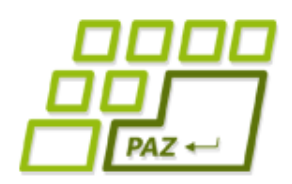

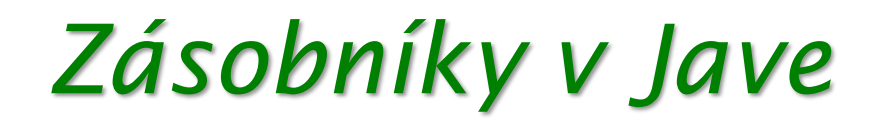

- Zásobníky sú v Jave implementované triedou **Stack<E>** so základnými operáciami:
	- **E push**(**E** item)–**pridá** objekt na vrch zásobníka
	- **E pop**()–**vráti** a **odstráni** objekt z vrchu zásobníka
	- **E peek**()–**vráti** objekt z vrchu zásobníka, no neodstráni ho zo zásobníka
	- **boolean empty**()–vráti, či je zásobník prázdny
- Príklady: **Stack<Integer>, Stack<String>, Stack<Character>**, … pre primitívne typy musíme použiť wrapovacie triedy

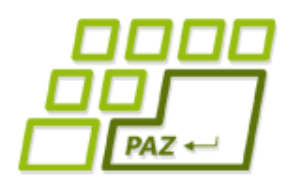

## *Na čo je zásobník dobrý?*

- **Zásobník (Stack)** je často používaná údajová štruktúra
	- call-stack je zásobník volaní
- rozpoznávanie reťazcov určitého tvaru:
	- a nb n reťazce z písmen a a b, kde najprv ide *n* a-čok a potom *n* b-čok
	- rozpoznanie správne ozátvorkovaného výrazu
	- rozpoznanie správne ozátvorkovaného výrazu s viacerými sadami zátvoriek *(, <, {, }, >, ), …*
	- spracovanie HTML a XML dokumentov

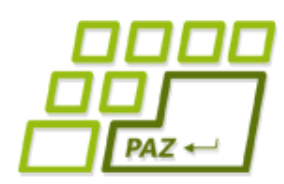

*Správne ozátvorkovaný výraz*

- Zadanie:  $({{())})(() ) \rightharpoonup (())}( )$  **X**
- Princíp naivného riešenia:

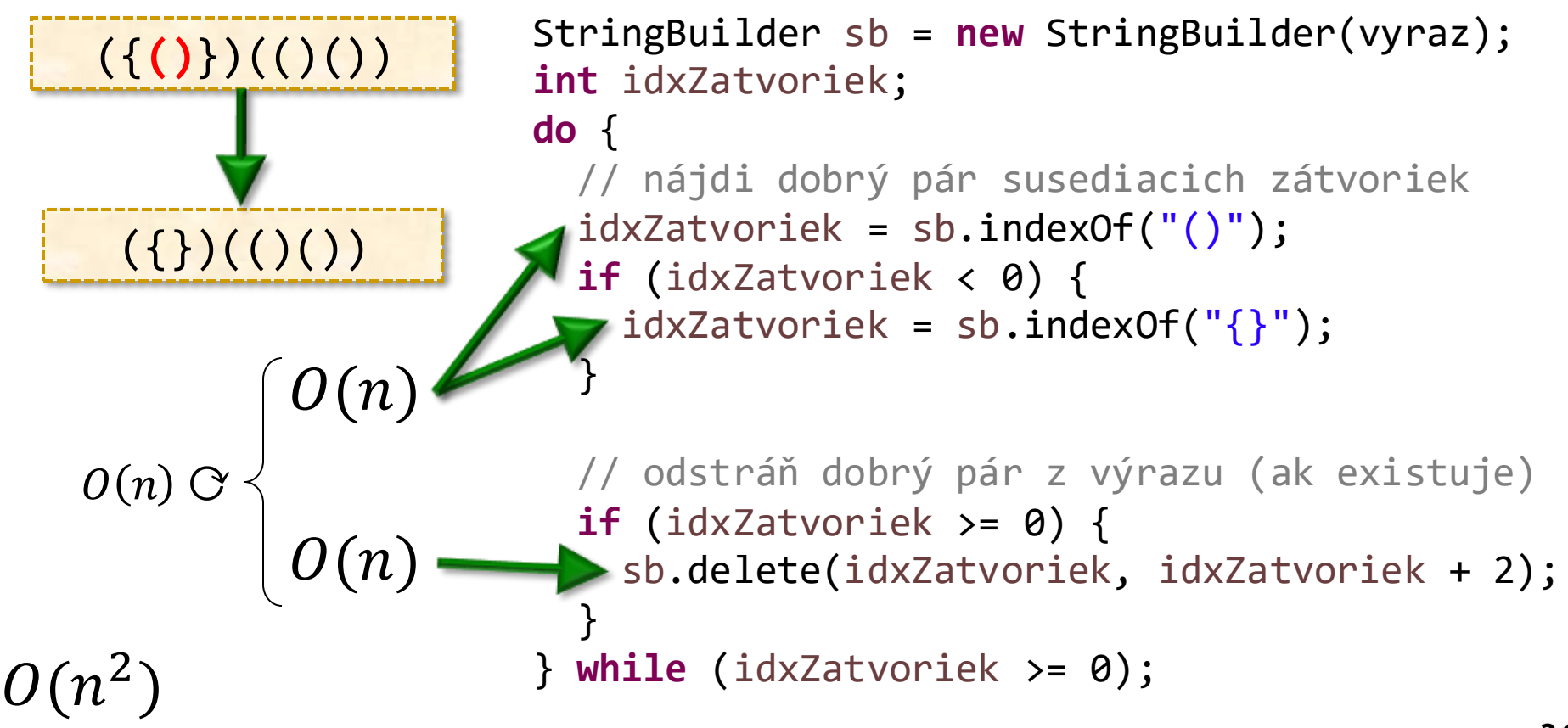

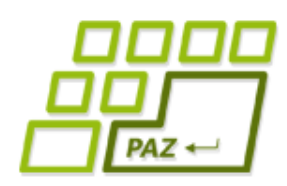

## *Správne ozátvorkovaný výraz*

Princíp riešenia:

 $($ {()})(()())  $\checkmark$  (()})()  $\check{\chi}$ 

- postupne čítame vstup po znakoch
- ak čítame otváraciu zátvorku, tak ju len vložíme do zásobníka
- · ak čítame uzatváraciu zátvorku, tak overíme, či na vrchu zásobníka je príslušná otváracia zátvorka
	- **áno**: vyberieme zátvorku zo zásobníka
	- **nie:** vstup nie je správne ozátvorkovaný výraz
- po prečítaní vstupu musí byť zásobník prázdny

*Simulácia a experimenty na cvičeniach*

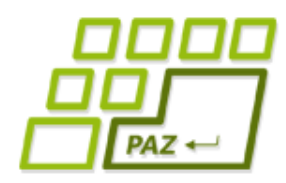

}

## *Testovanie pre jednu sadu*

**public static boolean** spravneOzatvorkovany(String vyraz) { Stack<Character> zasobnik = **new** Stack<Character>();

```
for (int i=0; i<vyraz.length(); i++) {
    char znak = vyraz.charAt(i);
    if (znak == '(') zasobnik.push(znak);
    if (znak == ')') {
        if (zasobnik.isEmpty())
            return false;
        if (zasobnik.pop() != '(') return false;
    }
}
return zasobnik.isEmpty();
                                          Ak na vrchu zásobníka nie je 
                                             otváracia zátvorka, tak 
                                                    končíme.
```
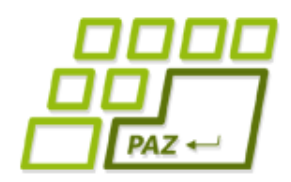

## *Rady v reálnom svete*

#### Cieľ radu:

- spravodlivo čakať na niečo
- Základné operácia štruktúry rad:
	- postaviť sa **na koniec** radu
	- ako prvý v rade byť "vybraný"
- Štruktúra **FIFO** first in first out

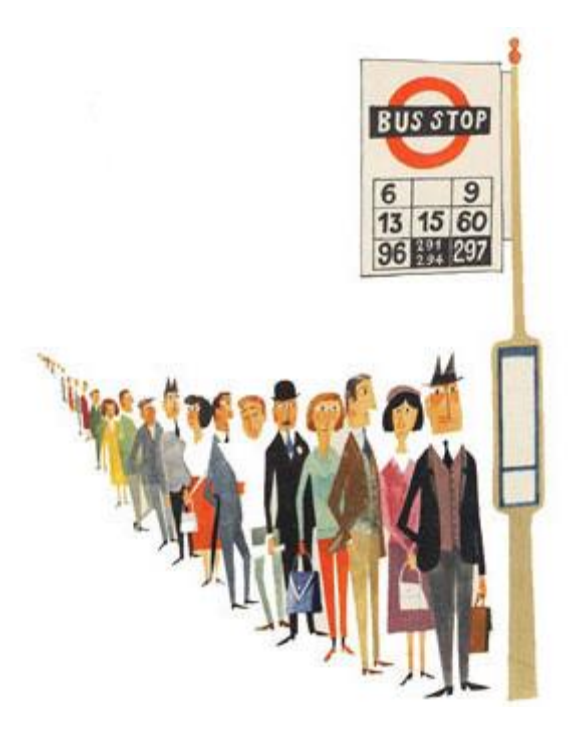

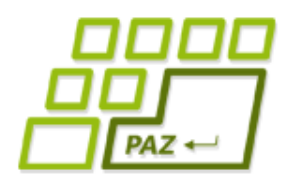

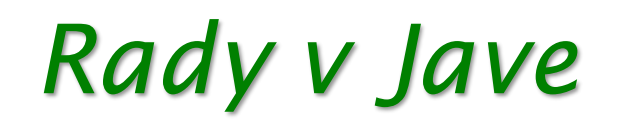

- Rady v Jave sú implementované triedami, ktoré implementujú rozhranie **Queue<E>**
- Základné metódy rozhrania **Queue<E>**:
	- **boolean offer**(**E** item)- vloží objekt na koniec radu a vráti, či sa objekt podarilo vložiť
	- **E poll**()- vráti prvý objekt v rade, *null* ak v rade nie je žiaden objekt
	- **boolean isEmpty**()- vráti, či je rad prázdny
- Implementácia Queue<E>: **LinkedList<E>**

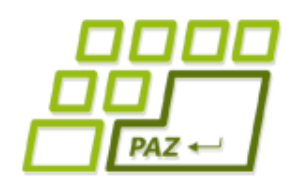

## *Ako nájsť cestu v bludisku*

- Bludisko:
	- mriežkový labyrint s políčkami
	- niektoré políčka sú voľné, niektoré sú obsadené
	- štartové a cieľové políčko
	- v jednom kroku sa vieme posunúť v jednom zo 4 smerov (vľavo, vpravo, hore, dole)
	- ako sa čo najrýchlejšie dostať zo štartu do cieľa ?

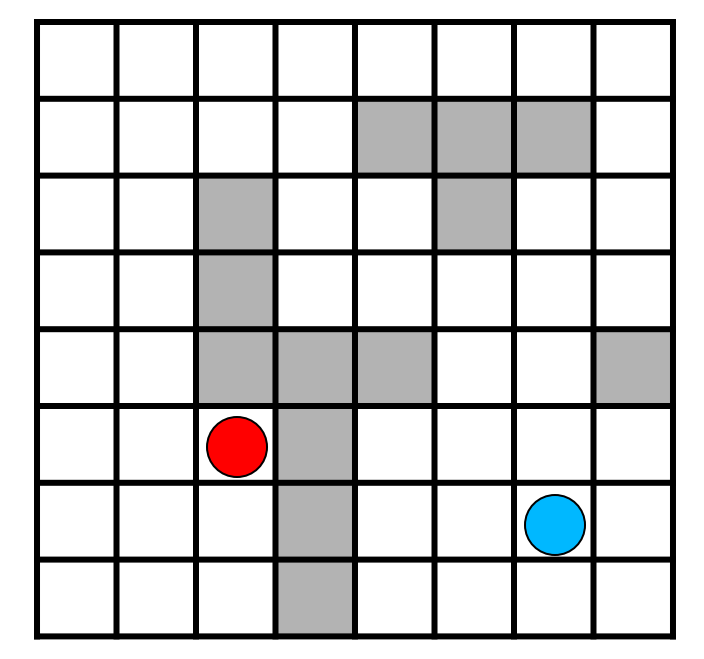

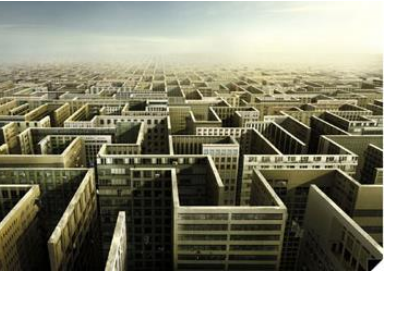

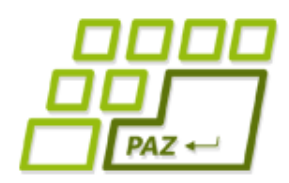

## *Úvahy o hľadaní cesty*

- Namiesto zdanlivo jednoduchšej úlohy riešme zložitejšiu a **všeobecnejšiu úlohu**:
	- Pre každé políčko vypočítajme, ako je vzdialené od štartovacieho políčka ...

#### ● **Zjavné fakty:**

- štartovacie políčko je vzdialené 0 od štartovacieho políčka
- ak je políčko vo vzdialenosti **d** od štartu, potom niektorý jeho sused bude vo vzdialenosti **d-1** od štartu

### *Počítanie vzdialenosti*

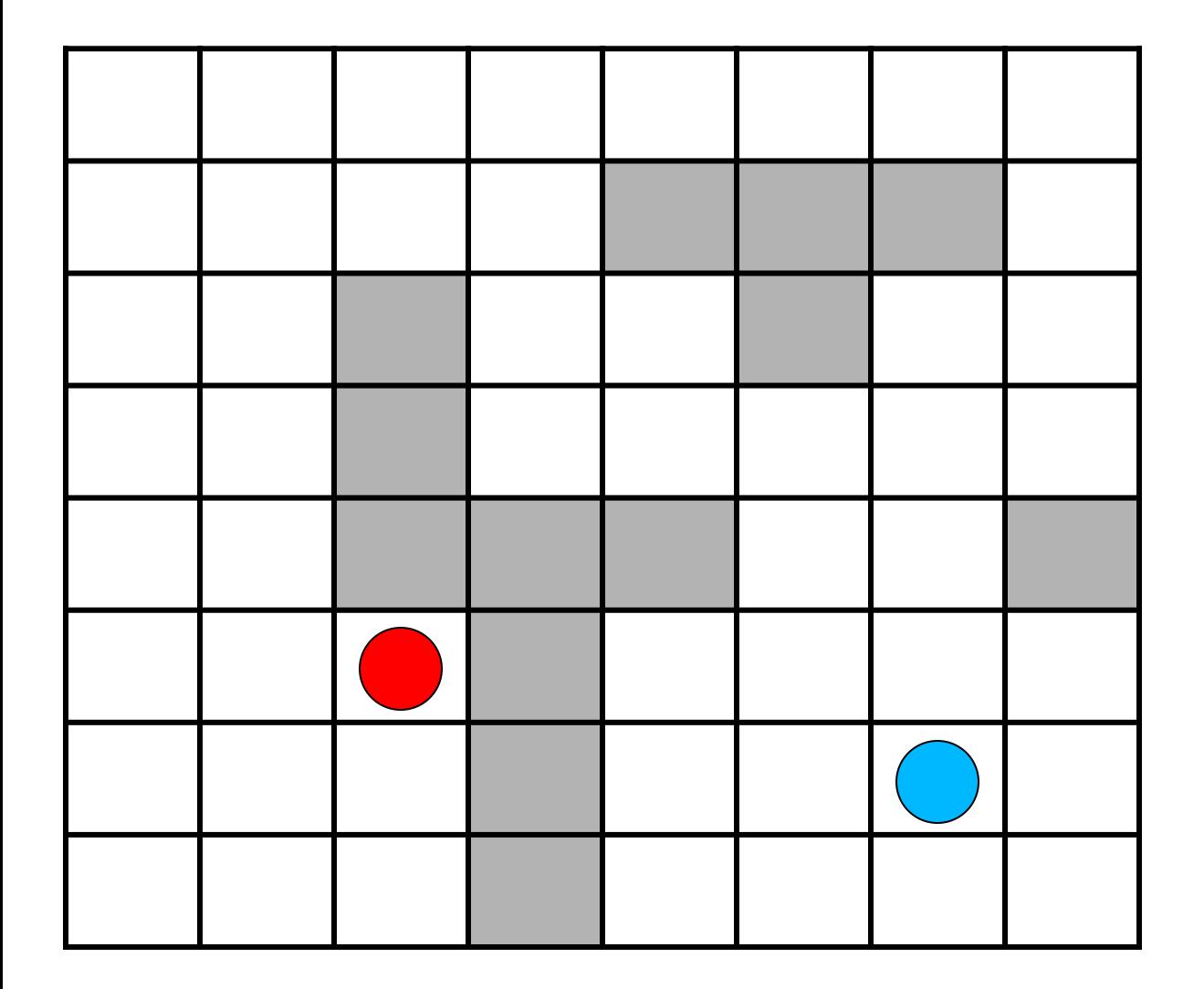

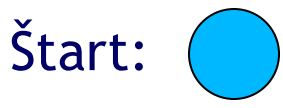

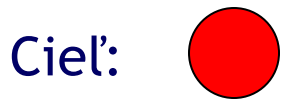

## *Počítanie vzdialenosti*

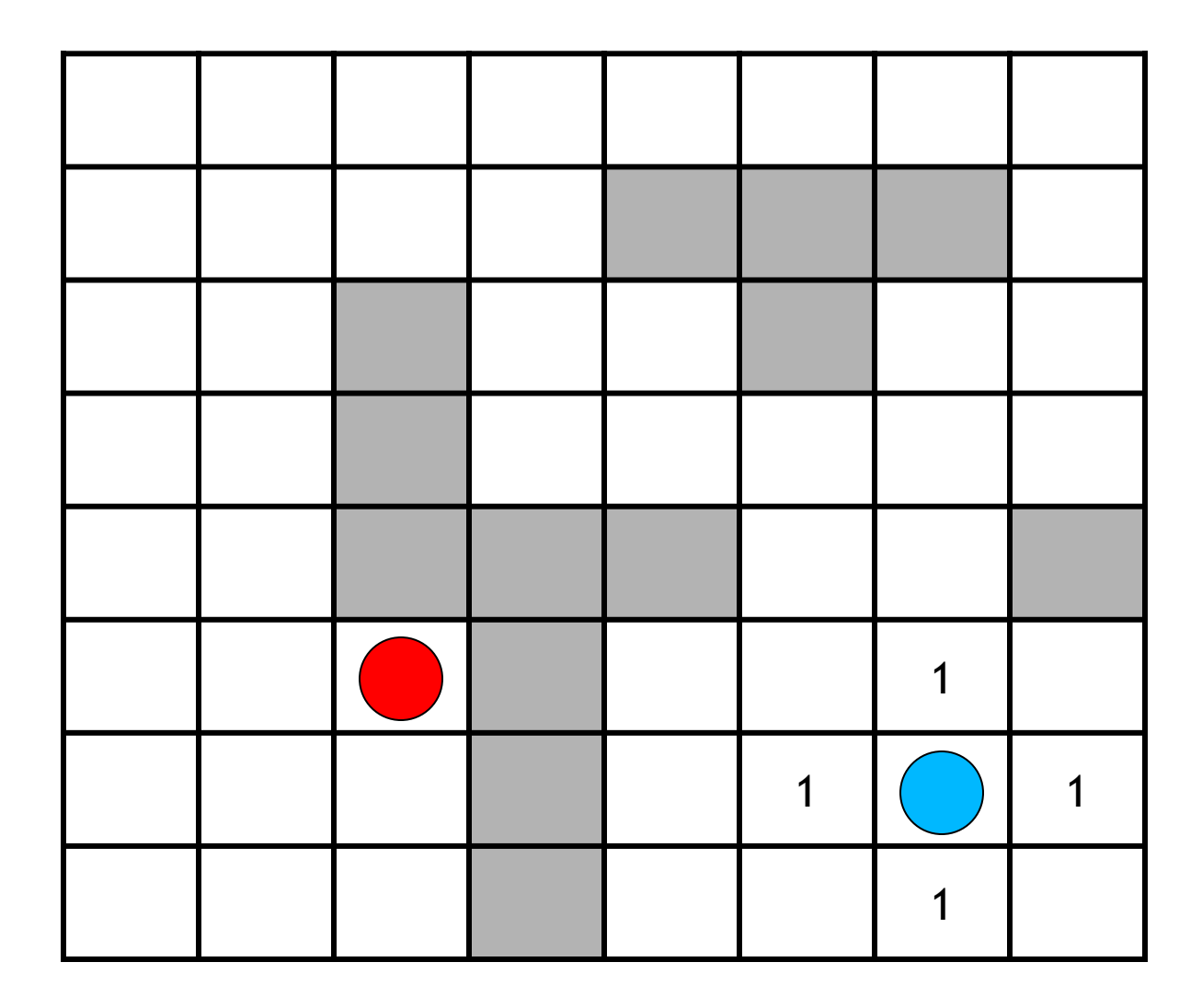

Všetkým susedom štartovacieho políčka nastavíme vzdialenosť 1

## *Počítanie vzdialenosti*

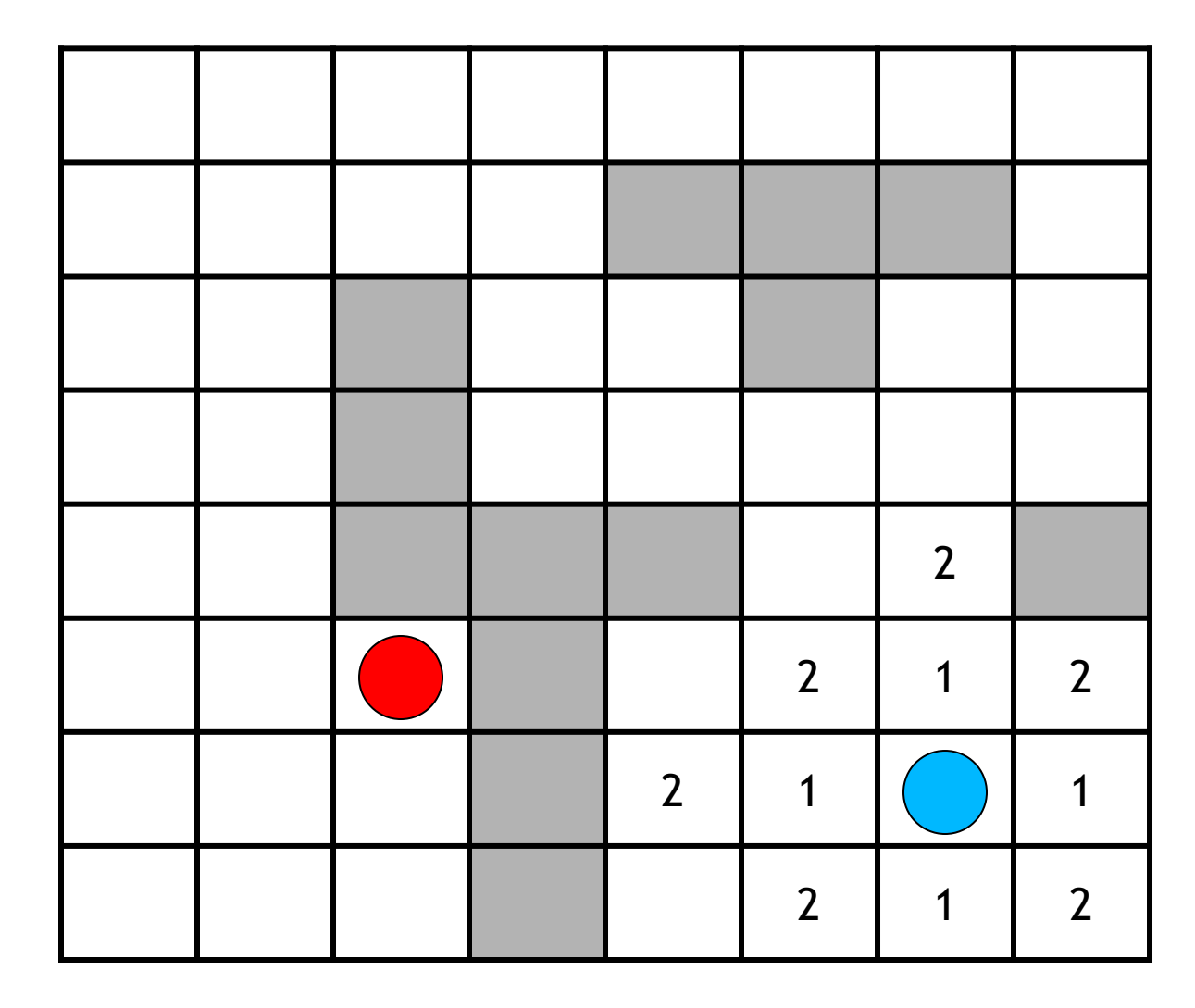

Všetkým susedom políčok so vzdialenosťou 1 od štartu nastavíme vzdialenosť 2

## *Počítanie vzdialenosti*

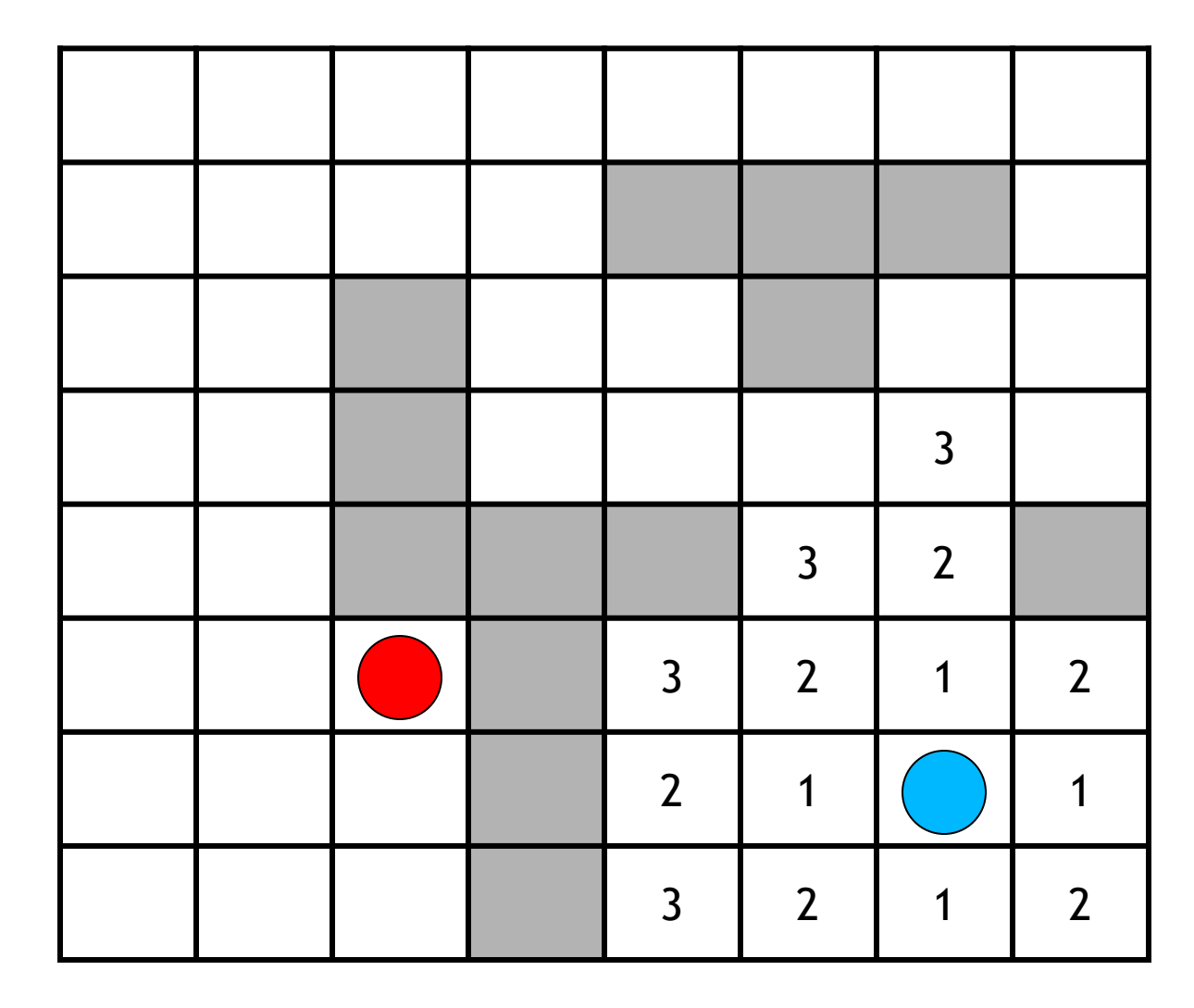

Všetkým susedom políčok so vzdialenosťou 2 od štartu nastavíme vzdialenosť 3

## *Počítanie vzdialenosti*

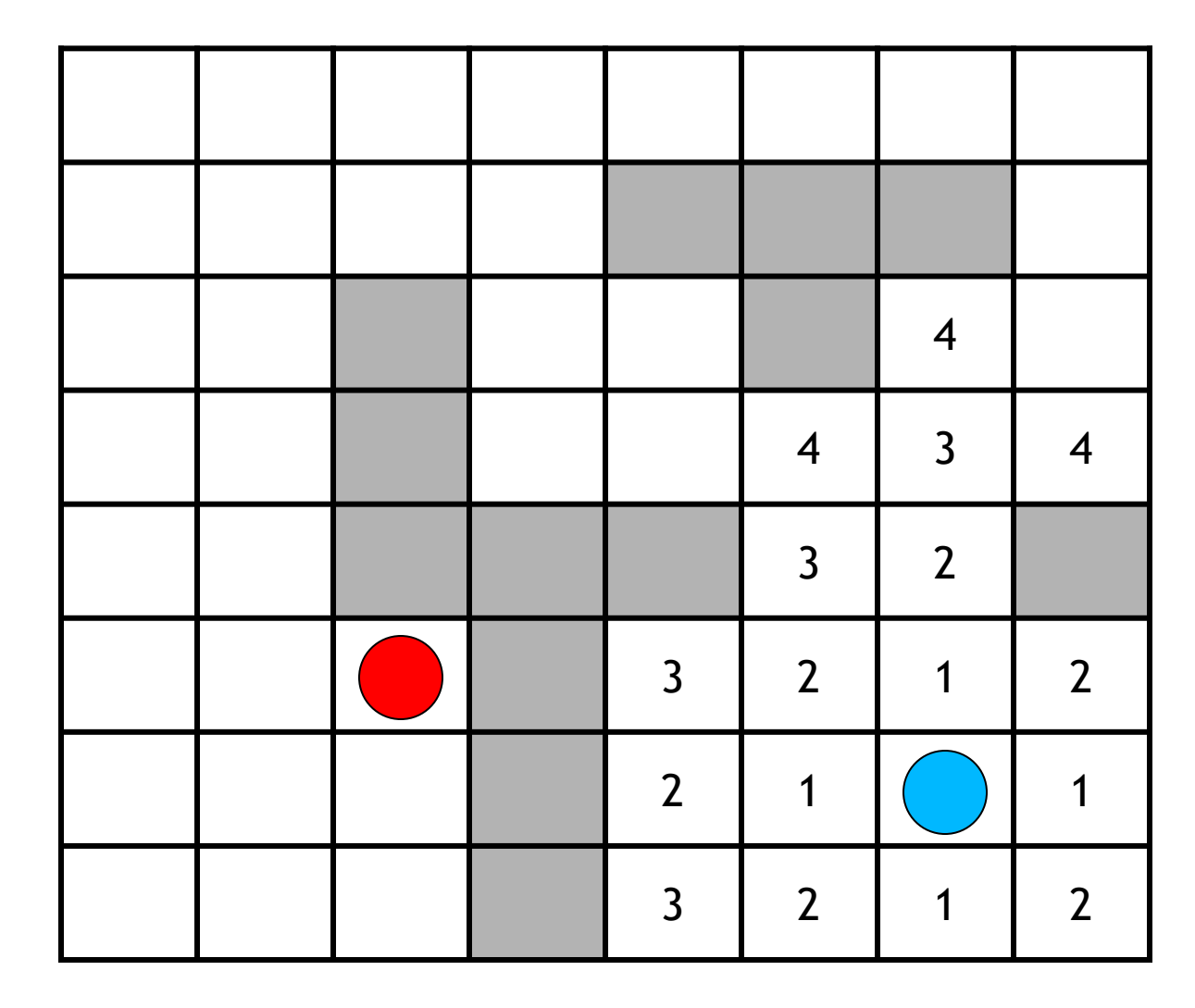

Všetkým susedom políčok so vzdialenosťou 3 od štartu nastavíme vzdialenosť 4

## *Počítanie vzdialenosti*

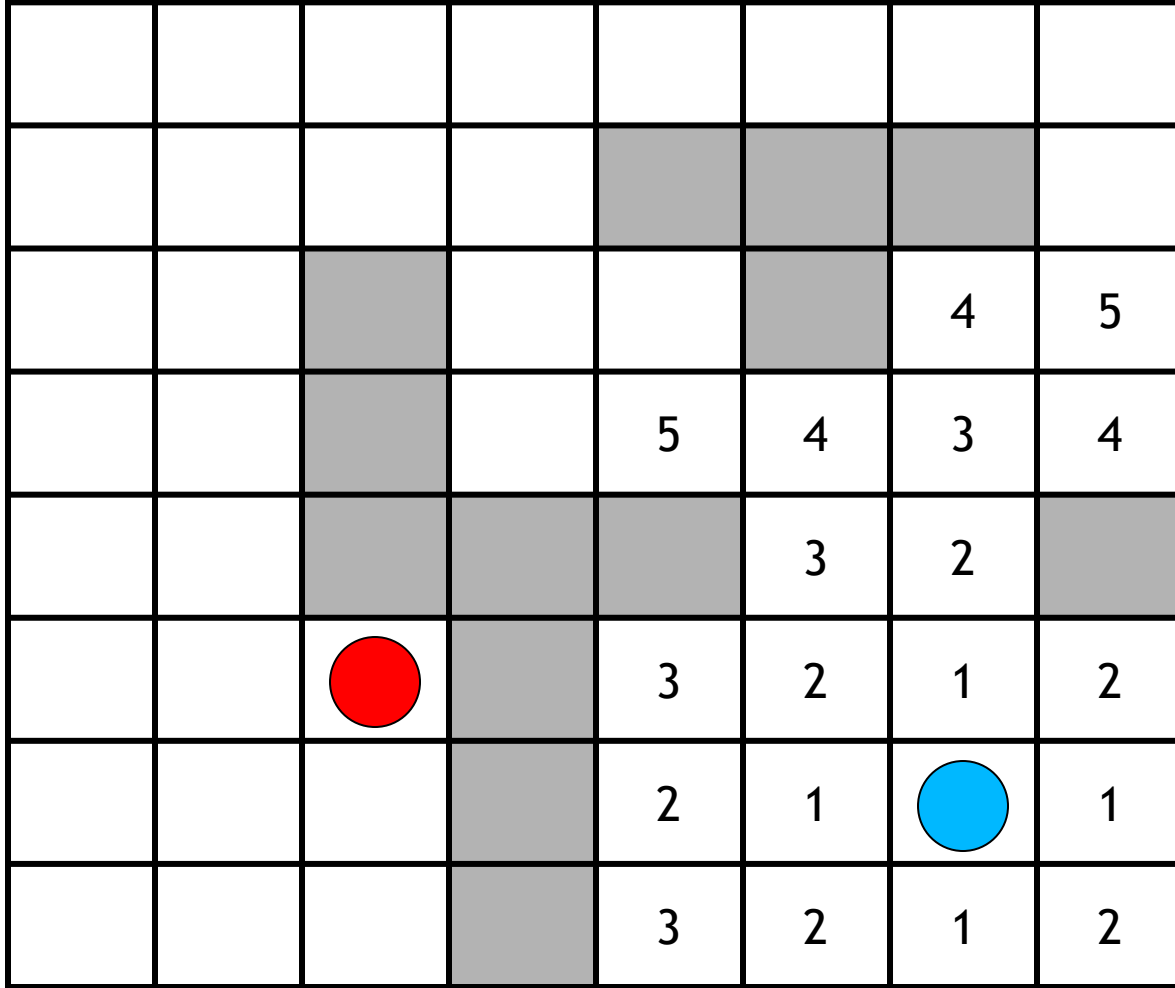

Všetkým susedom políčok so vzdialenosťou 4 od štartu nastavíme vzdialenosť 5

## *Počítanie vzdialenosti*

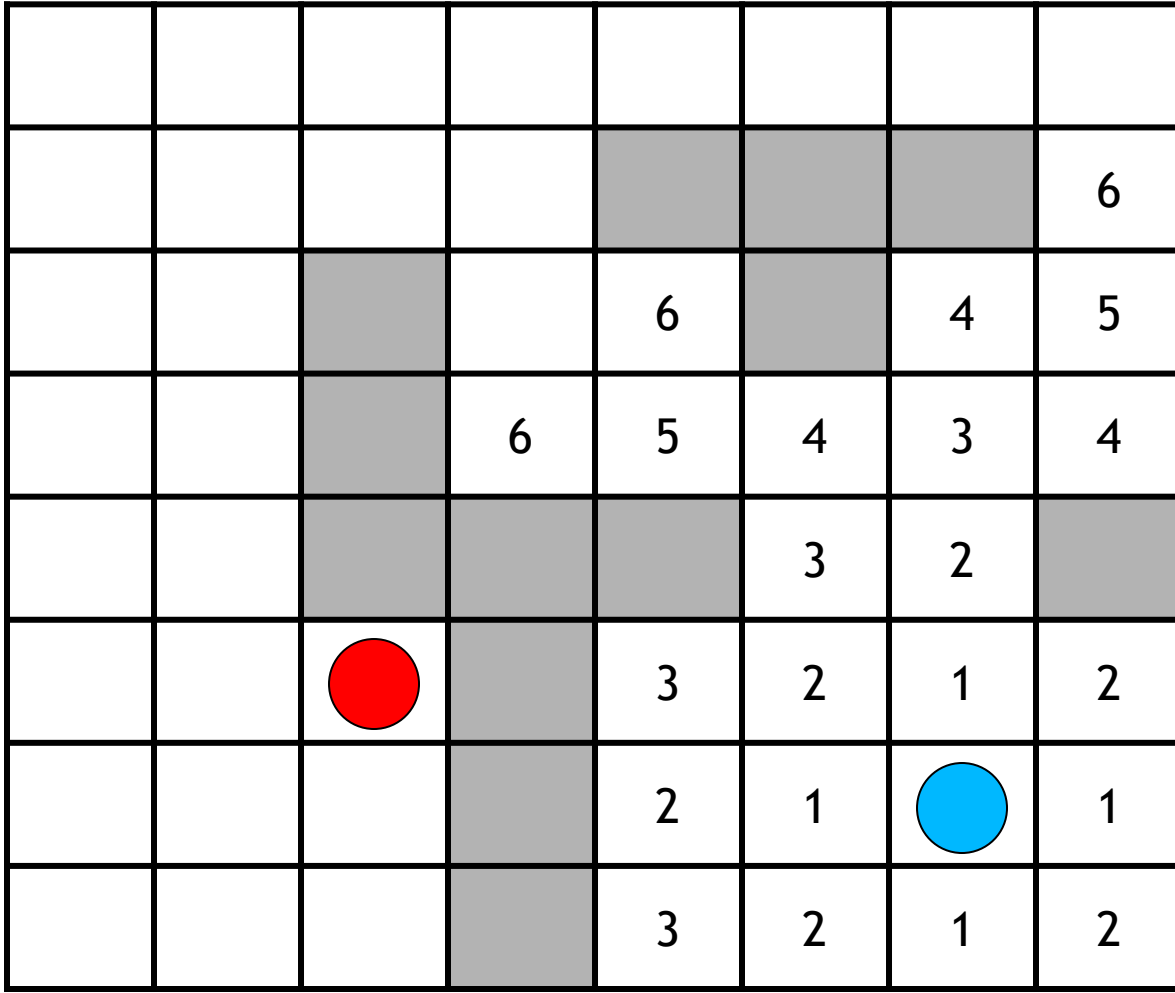

Všetkým susedom políčok so vzdialenosťou 5 od štartu nastavíme vzdialenosť 6

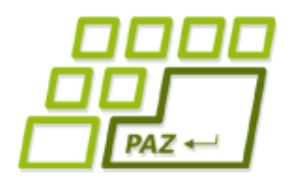

### *Počítanie vzdialenosti*

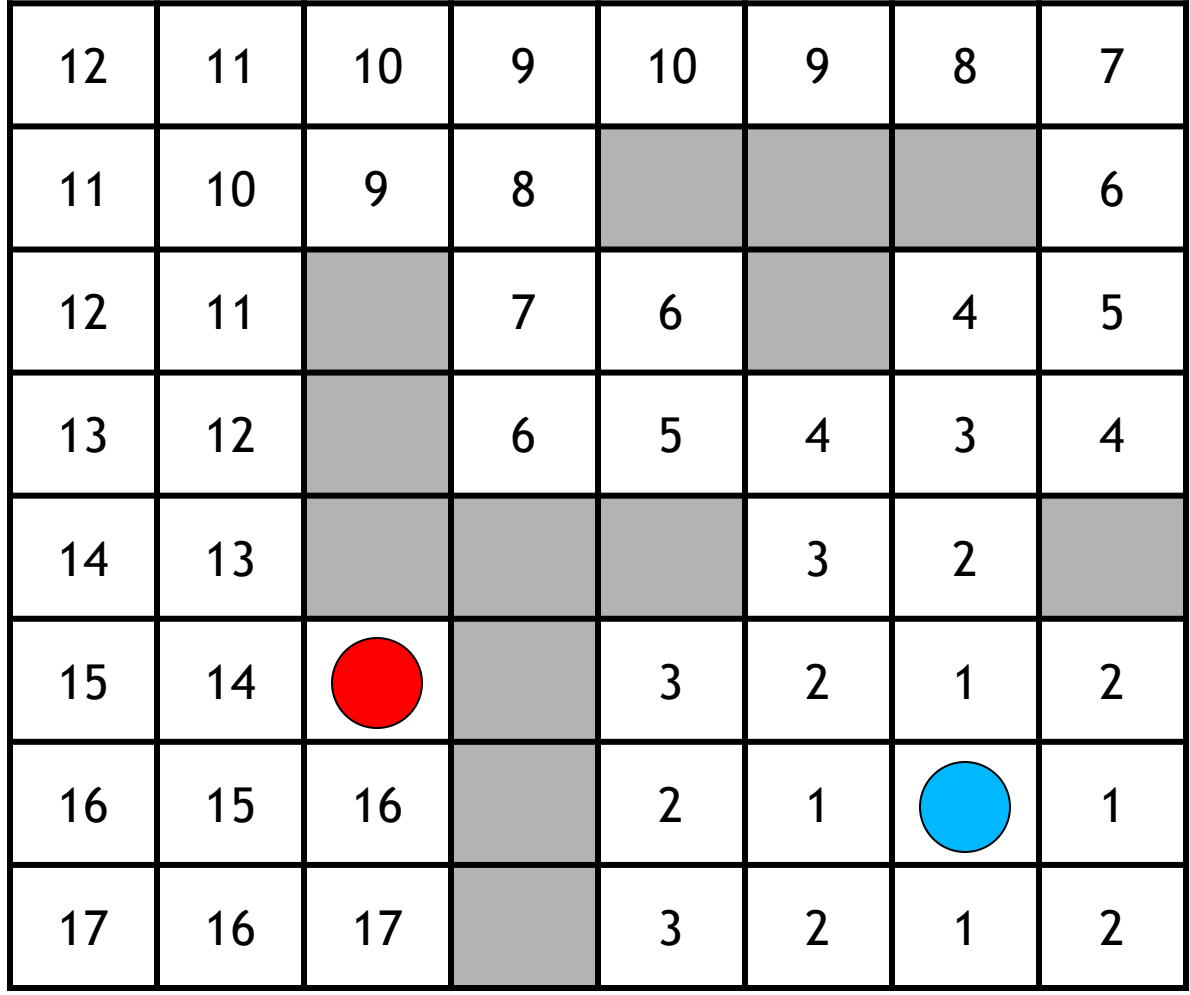

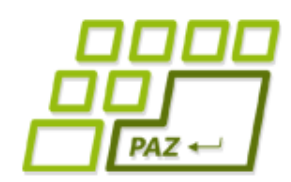

## *Ako na efektívny program?*

- Pre **každé políčko** si pamätáme jeho vypočítanú **vzdialenosť** od štartovacieho políčka
	- na začiatku *-1* (nevypočítaná vzdialenosť)
- Pracujeme v krokoch:
	- v i-tom kroku nastavíme všetkým "nespracovaným" susedom políčok s hodnotou i ich vzdialenosť na i+1.
	- naivná implementácia vyžaduje navštíviť všetkých *n* políčka poľa v každom kroku … *O(n)*
	- najviac *n* krokov:  $n.O(n) = O(n^2)$

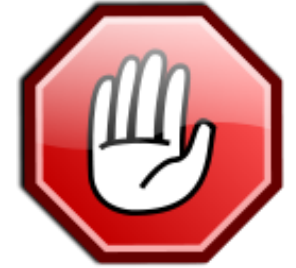

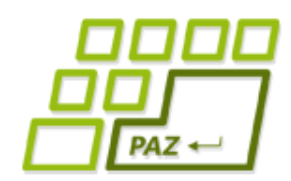

## *Ako na efektívny program?*

- Pre **každé políčko** si pamätáme jeho vypočítanú **vzdialenosť** od štartovacieho políčka
	- na začiatku *-1* (nevypočítaná vzdialenosť)
- Udržiavame si **rad** so súradnicami políčok, pričom pre každé políčko čakajúce v rade platí:
	- políčko už má vypočítanú svoju vzdialenosť od štartovacieho políčka
	- · susedia tohto políčka môžu byť bez vypočítanej vzdialenosti od štartovacieho políčka

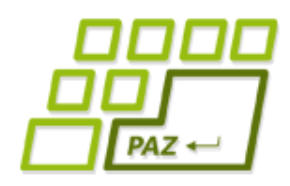

## *Schéma algoritmu*

#### **Algoritmus prehľadávania do šírky**

- **kým** *rad nie je prázdny* **opakuj**
	- **vyber** prvé políčko P v rade
	- pozri sa na **každé** susedné políčko S políčka P
		- **ak** S nemá nastavenú vzdialenosť (jeho vzdialenosť je -1), **potom**:
			- **nastav** pre S vzdialenosť o 1 väčšiu ako má P:

vzdialenosť(S) = vzdialenosť(P) + 1

● **zaraď** S na koniec radu (lebo sa treba ešte pozrieť aj na susedov políčka S)

## *Prečo to funguje?*

#### Tvrdenia o behu algoritmu

- každé políčko v rade má vypočítanú svoju vzdialenosť od štartu
- každé políčko sa dostane do radu len raz ...  $O(n)$ 
	- pred vložením do radu sa mu nastaví vzdialenosť na číslo rôzne od -1, čo bráni opätovnému zaradeniu do radu
- všetky políčka s vzdialenosťou **d** od štartu sú vybrané z radu pred všetkými políčkami so vzdialenosťou **d+1**  (vďaka radu a spôsobu spracovania)
	- formálne sa dokáže indukciou na **d** (sporom sa ukáže, že sa nemôžu predbehnúť a že na žiadne políčko vo vzdialenosti d+1 sa nemôže zabudnúť za splnenia indukčného predpokladu)

## *Nájdenie cesty*

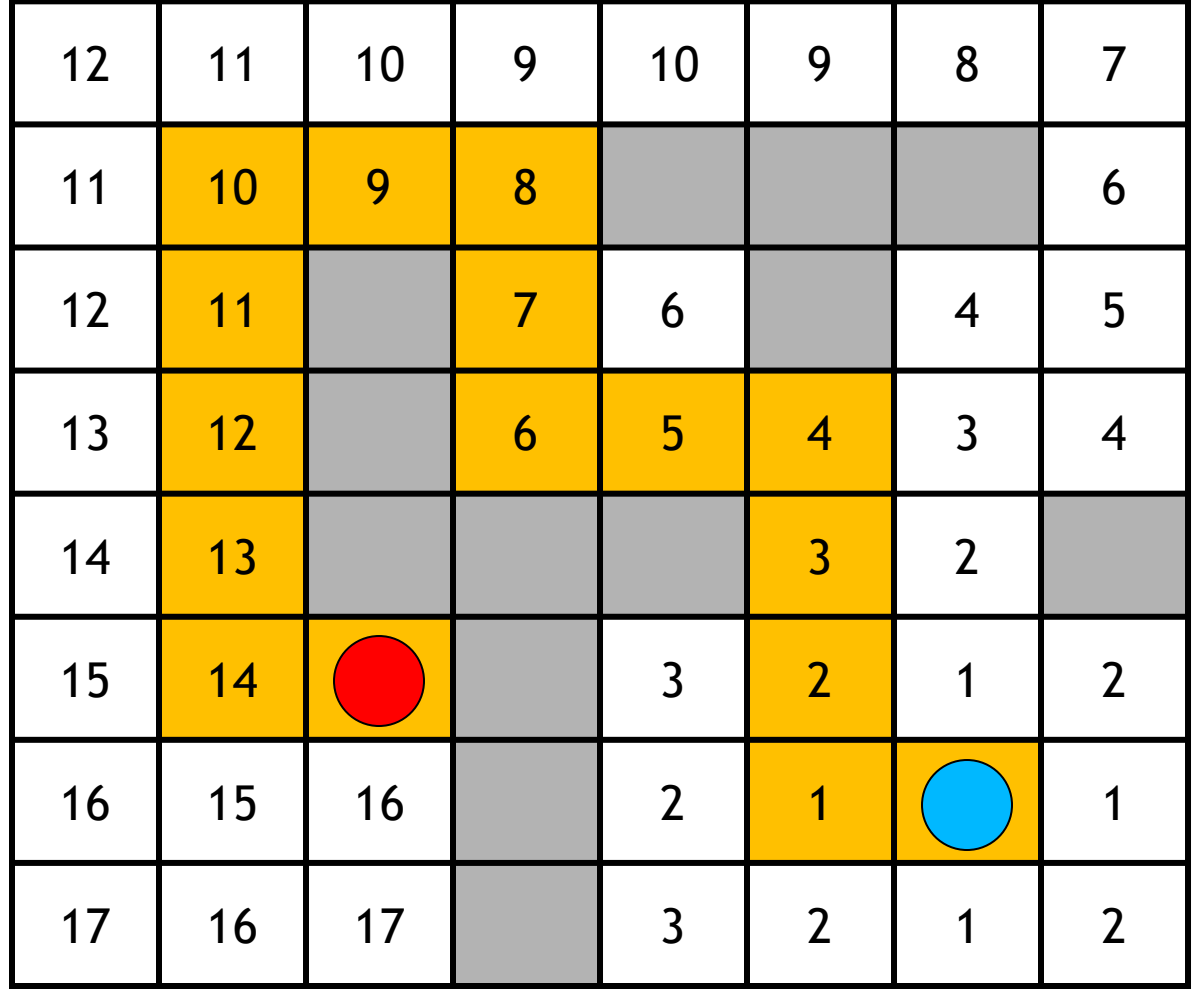

#### **Algoritmus:**

- Začíname v cieli
- Vždy sa vyberieme na to susedné políčko, ktoré má o 1 menšiu vzdialenosť od štartovacieho políčka ako to, na ktorom práve stojíme.

Spätné hľadanie